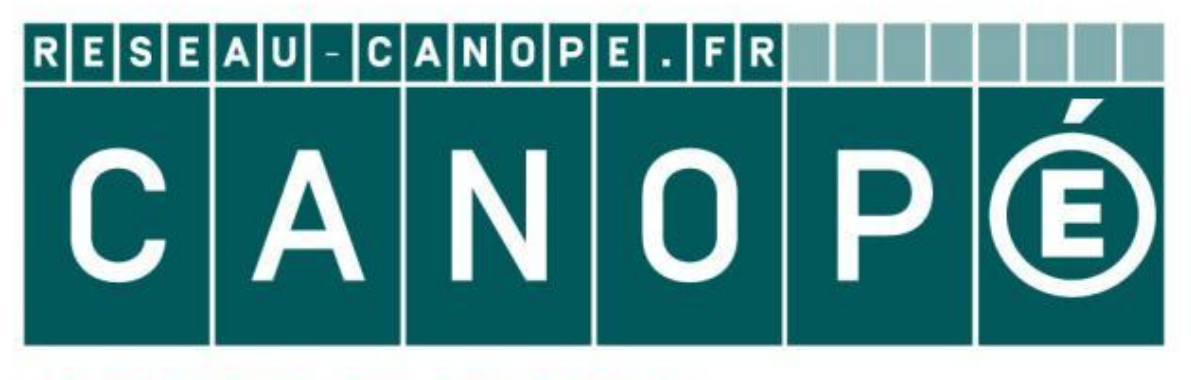

# LE RÉSEAU DE CRÉATION ET D'ACCOMPAGNEMENT PÉDAGOGIQUES

**Ce document a été mis en ligne par le Canopé de l'académie de Montpellier pour la Base Nationale des Sujets d'Examens de l'enseignement professionnel.**

**Ce fichier numérique ne peut être reproduit, représenté, adapté ou traduit sans autorisation.**

# **Brevet de technicien supérieur**

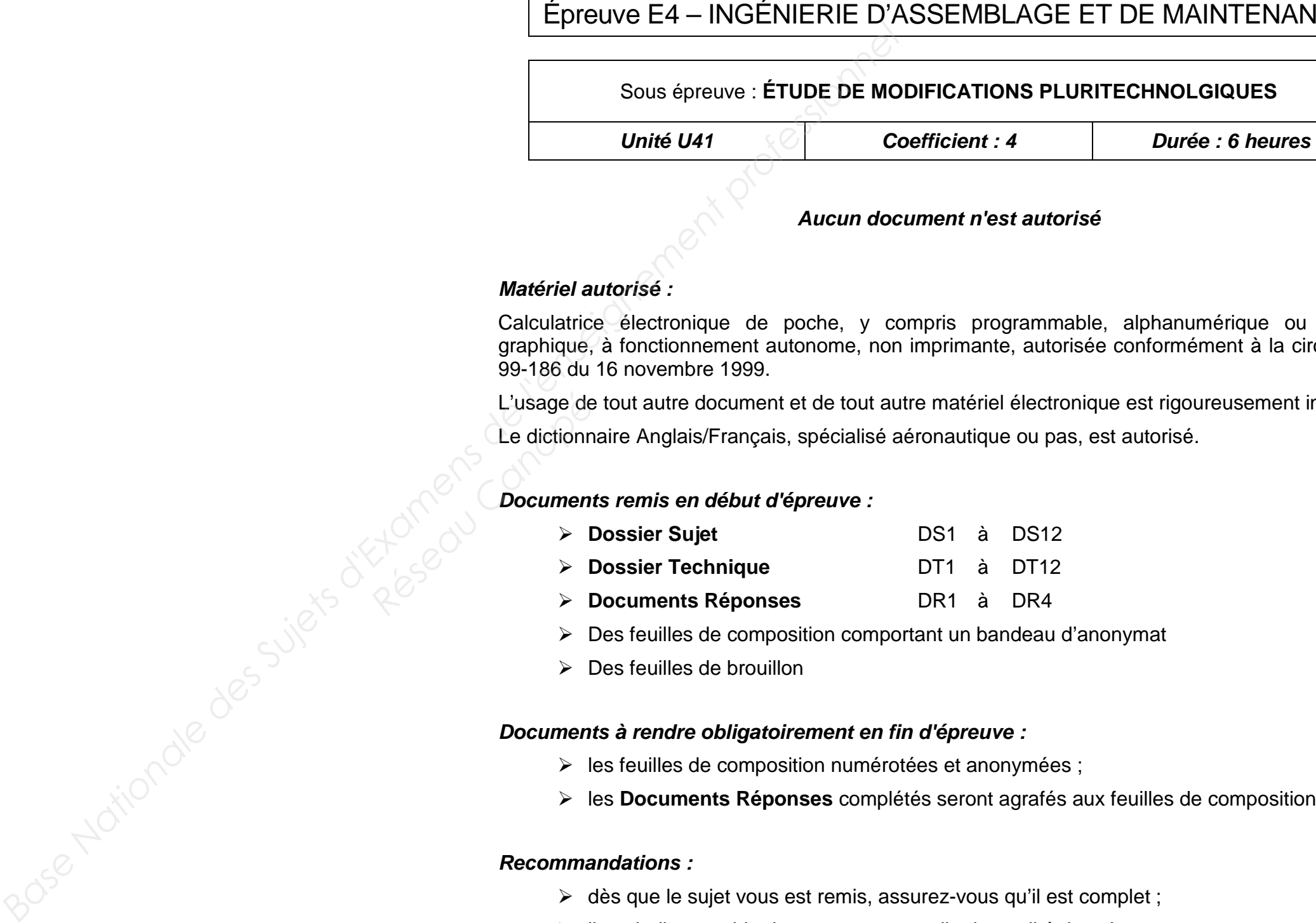

# **AÉRONAUTIQUE**

**Session 2016** 

### **Aucun document n'est autorisé**

### **Matériel autorisé :**

- **Documents Réponses** DR1 à DR4
- $\triangleright$  Des feuilles de composition comportant un bandeau d'anonymat
- $\triangleright$  Des feuilles de brouillon

Calculatrice électronique de poche, y compris programmable, alphanumérique ou à écran graphique, à fonctionnement autonome, non imprimante, autorisée conformément à la circulaire n° 99-186 du 16 novembre 1999.

- $\triangleright$  les feuilles de composition numérotées et anonymées ;
- les **Documents Réponses** complétés seront agrafés aux feuilles de composition.

### **Documents remis en début d'épreuve :**

- $\triangleright$  dès que le sujet vous est remis, assurez-vous qu'il est complet ;
- $\geq$  il est indispensable de commencer par lire la totalité du sujet :
- s'il apparaît au candidat qu'une donnée est manquante ou erronée, il pourra formuler justifiera, alors, clairement et précisément ces hypothèses.

**BTS AÉRONAUTIQUE** Étude de modifications pluritechnologiques

## **IBLAGE ET DE MAINTENANCE**

### **FIONS PLURITECHNOLGIQUES**

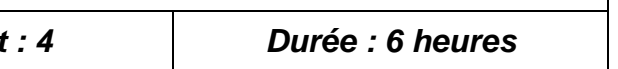

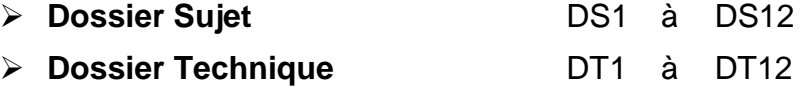

### **Documents à rendre obligatoirement en fin d'épreuve :**

L'usage de tout autre document et de tout autre matériel électronique est rigoureusement interdit. Le dictionnaire Anglais/Français, spécialisé aéronautique ou pas, est autorisé. *Réseau Canopé*

### **Recommandations :**

toutes les hypothèses qu'il jugera nécessaires pour résoudre les questions posées. Il

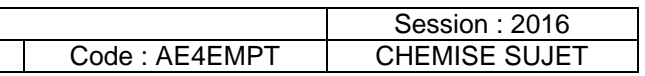

### DOSSIER SUJET

### **AMÉLIORATION DES COMMANDES DE GAUCHISSEMENT SUR BI-REACTEUR LÉGER**

#### **Mise en situation**

Le constructeur d'un aéronef de type bi-réacteur léger a prévu son système de trim de gauchissement sur le principe de deux tabs commandés et placés sur les ailerons (un à droite et un à gauche).

Lors de la campagne d'essai d'ouverture du domaine de vol du prototype, un souci de dissymétrie en vol du trim de gauchissement est apparu suite au blocage d'un des deux tabs.

Le constructeur a donc décidé de résoudre ce problème en lançant une étude d'amélioration dans un but de gain de fiabilité et de poids.

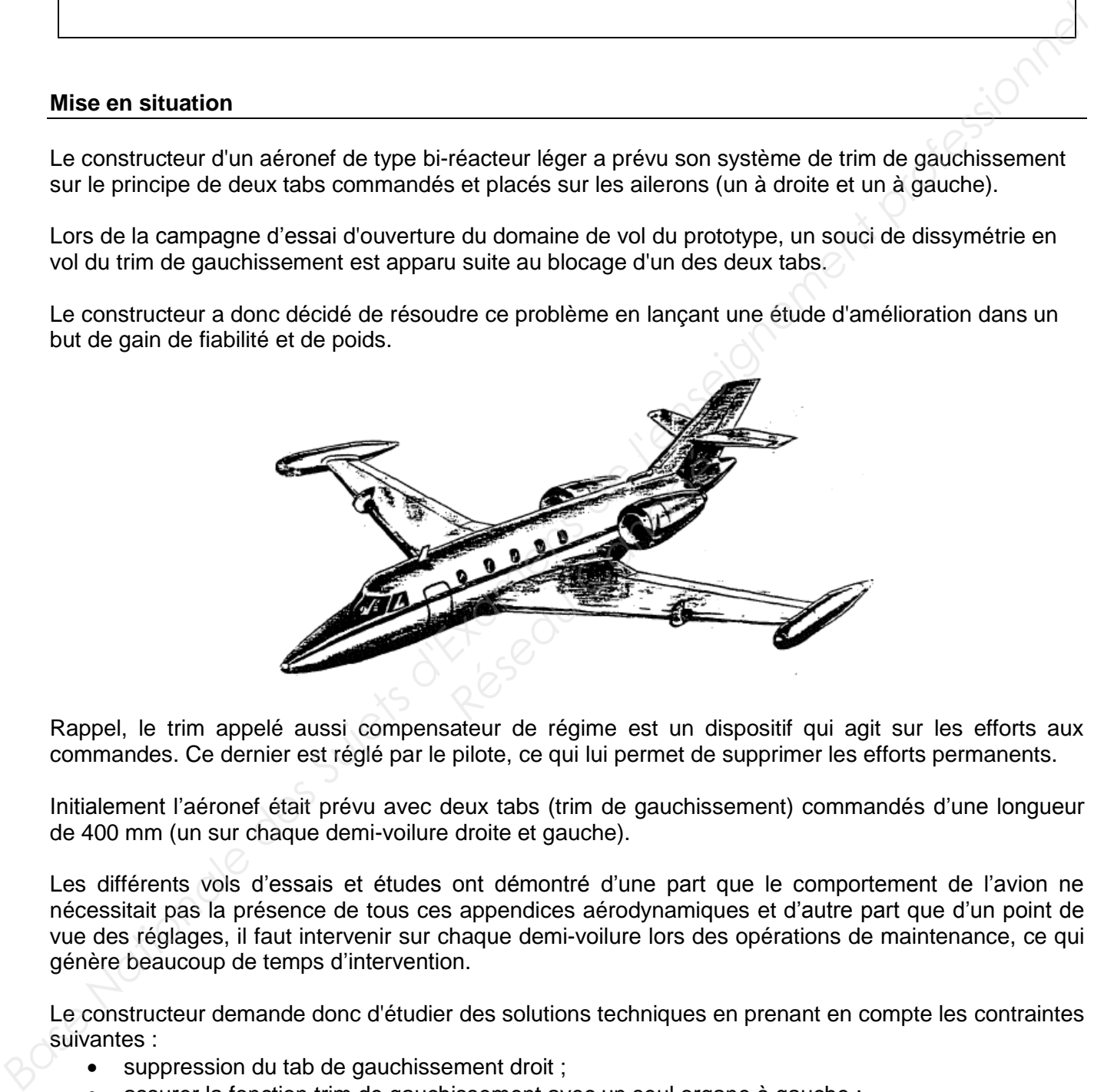

Rappel, le trim appelé aussi compensateur de régime est un dispositif qui agit sur les efforts aux commandes. Ce dernier est réglé par le pilote, ce qui lui permet de supprimer les efforts permanents.

Initialement l'aéronef était prévu avec deux tabs (trim de gauchissement) commandés d'une longueur de 400 mm (un sur chaque demi-voilure droite et gauche).

Les différents vols d'essais et études ont démontré d'une part que le comportement de l'avion ne nécessitait pas la présence de tous ces appendices aérodynamiques et d'autre part que d'un point de vue des réglages, il faut intervenir sur chaque demi-voilure lors des opérations de maintenance, ce qui génère beaucoup de temps d'intervention.

Le constructeur demande donc d'étudier des solutions techniques en prenant en compte les contraintes suivantes :

- suppression du tab de gauchissement droit ;
- assurer la fonction trim de gauchissement avec un seul organe à gauche ;
- diminution maximale de la distance franchissable de 4 % ;
- temps maximum de manœuvre de l'organe de trim entre ses butées extrêmes : 15 s.

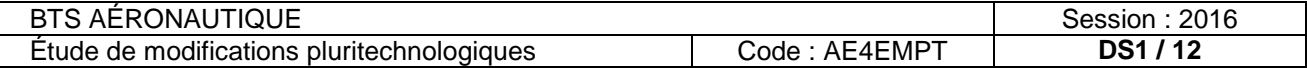

Ce sujet aborde l'étude de deux solutions techniques envisageables.

L'étude sera articulée en trois temps.

Les parties 1, 2 et 3 porteront sur l'étude de l'application de la solution 1.

La partie 4 portera sur l'étude de l'application de la solution 2.

La partie 5 sera l'étude comparative des deux solutions.

### Solution 1:

Suppression du tab sur la demi-voilure droite et implantation d'un tab commandé de plus grande dimension uniquement sur l'aileron gauche (700 mm au lieu de 400 mm).

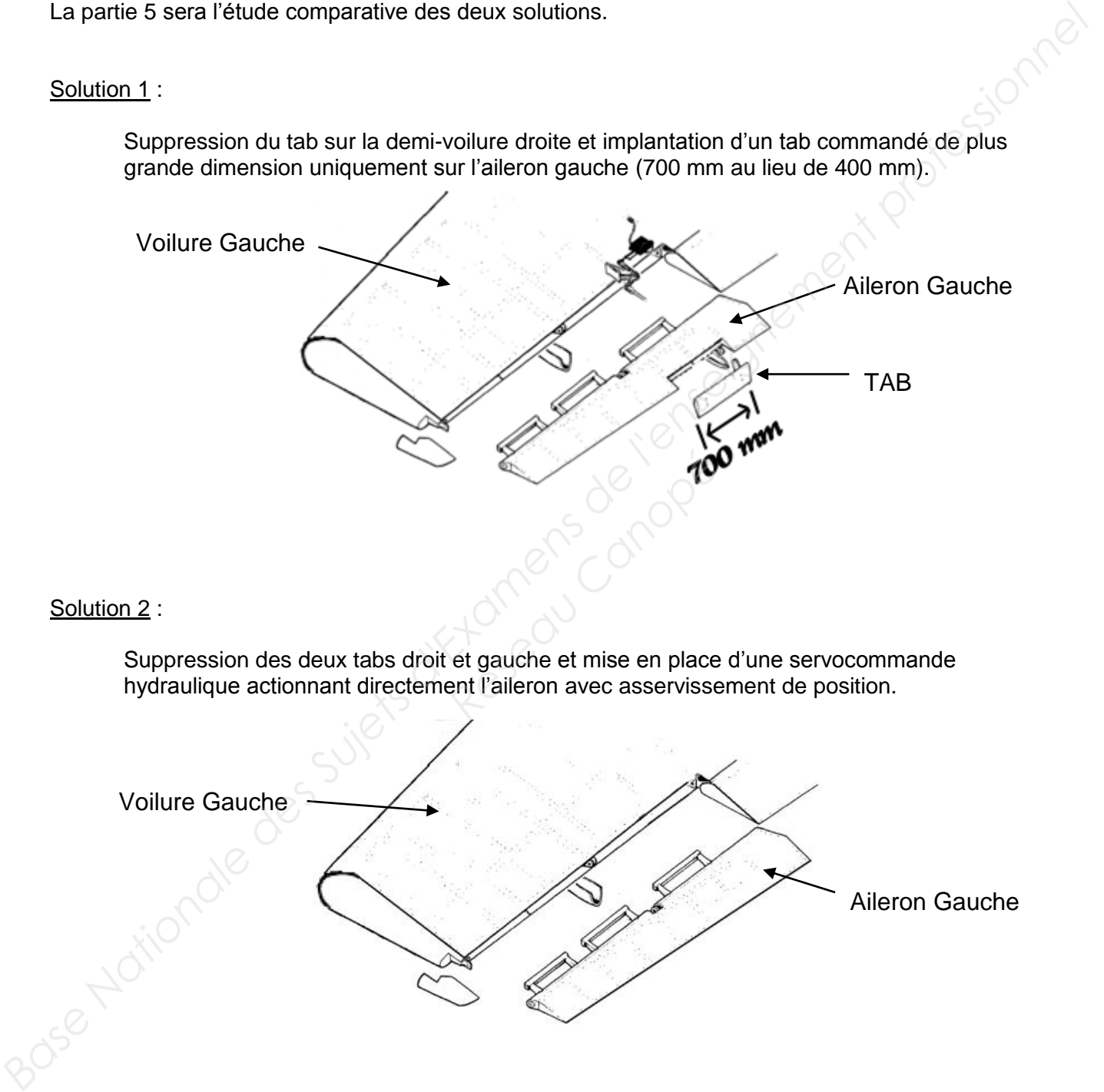

### Solution 2 :

Suppression des deux tabs droit et gauche et mise en place d'une servocommande hydraulique actionnant directement l'aileron avec asservissement de position.

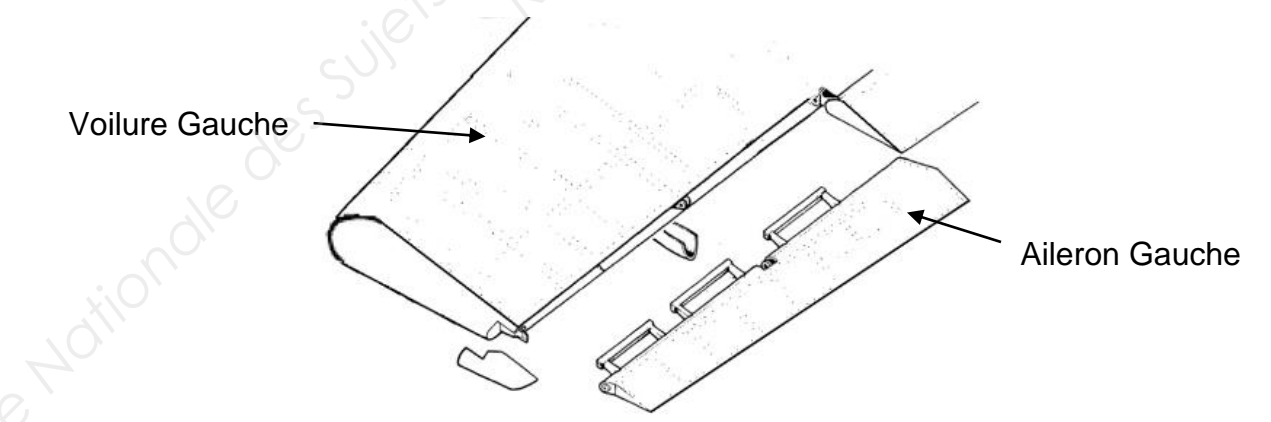

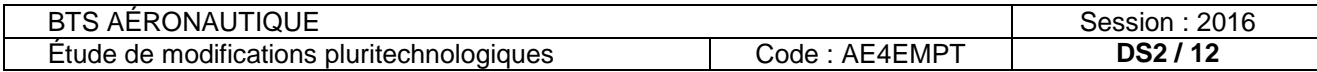

### PARTIE 1

L'objectif de cette partie est de vérifier que le couple de propulseurs (deux turbofans JT15D-4) permet *toujours de motoriser convenablement l'aéronef, on vérifiera les paramètres moteurs et leur influence sur la consommation et la distance franchissable.* 

La modification du tab sur la voilure engendre une modification de traînée. Des essais définitifs en soufflerie ont permis de chiffrer cette augmentation de traînée. Elle est égale à **Tx = 420 N** en conditions nominales de vol, c'est-à-dire en croisière.

- **constante des gaz parfaits : R = 8,32 J**∙**mol-1.K-1**
- **constante de Mayer : r = Cp – Cv = 287 J**∙**kg-1.K-1**
- **masse volumique de l'air en conditions ISA : ρair = 1,225 kg**∙**m-3**
- **pouvoir calorifique du kérosène : Pci = 44 000 kJ**∙**kg-1**
- **masse volumique du kérosène : ρkéro = 790 kg**∙**m-3**
- **pour un gaz parfait diatomique :**

 **= Cp / Cv = 1,4 ; Cp = 1000 J**∙**kg-1**∙**K-1 ; Cv = 713 J**∙**kg-1**∙**K-1**

**poussée totale d'un flux chaud : Ftotale = Fbrute + Fnette + Fculot**

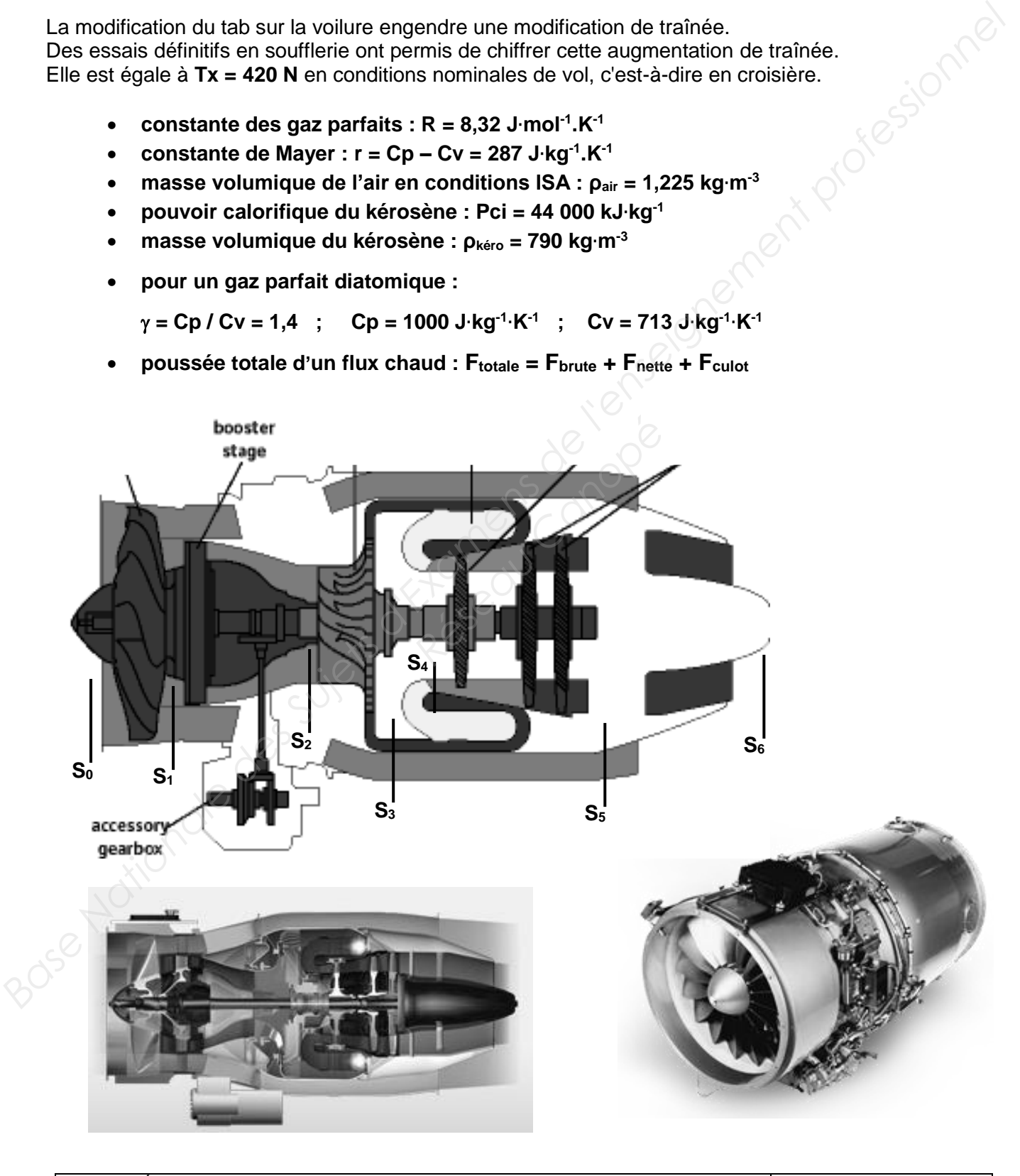

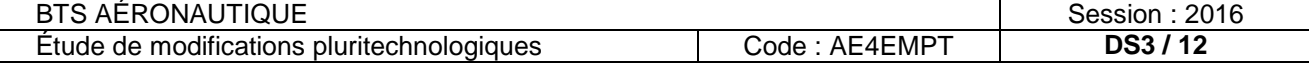

Note importante : un formulaire de thermodynamique vous est proposé en document DT 12.

### **Schématisation du TurboFan**

Sachant que ce moteur double flux, possède un compresseur mixte (corps Fan + BP 1 étage axial et corps HP 1 étage centrifuge avec une turbine axiale sur le corps HP et deux turbines sur le corps BP). La chambre de combustion est du type "inversée".

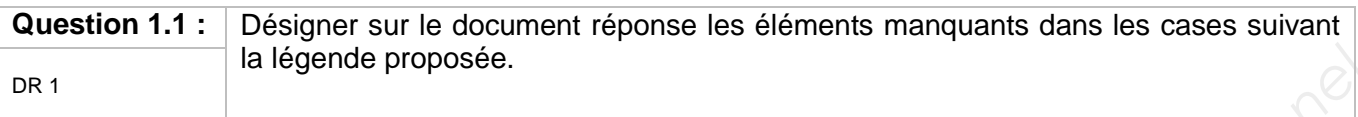

#### **Répartition 2 moteurs**

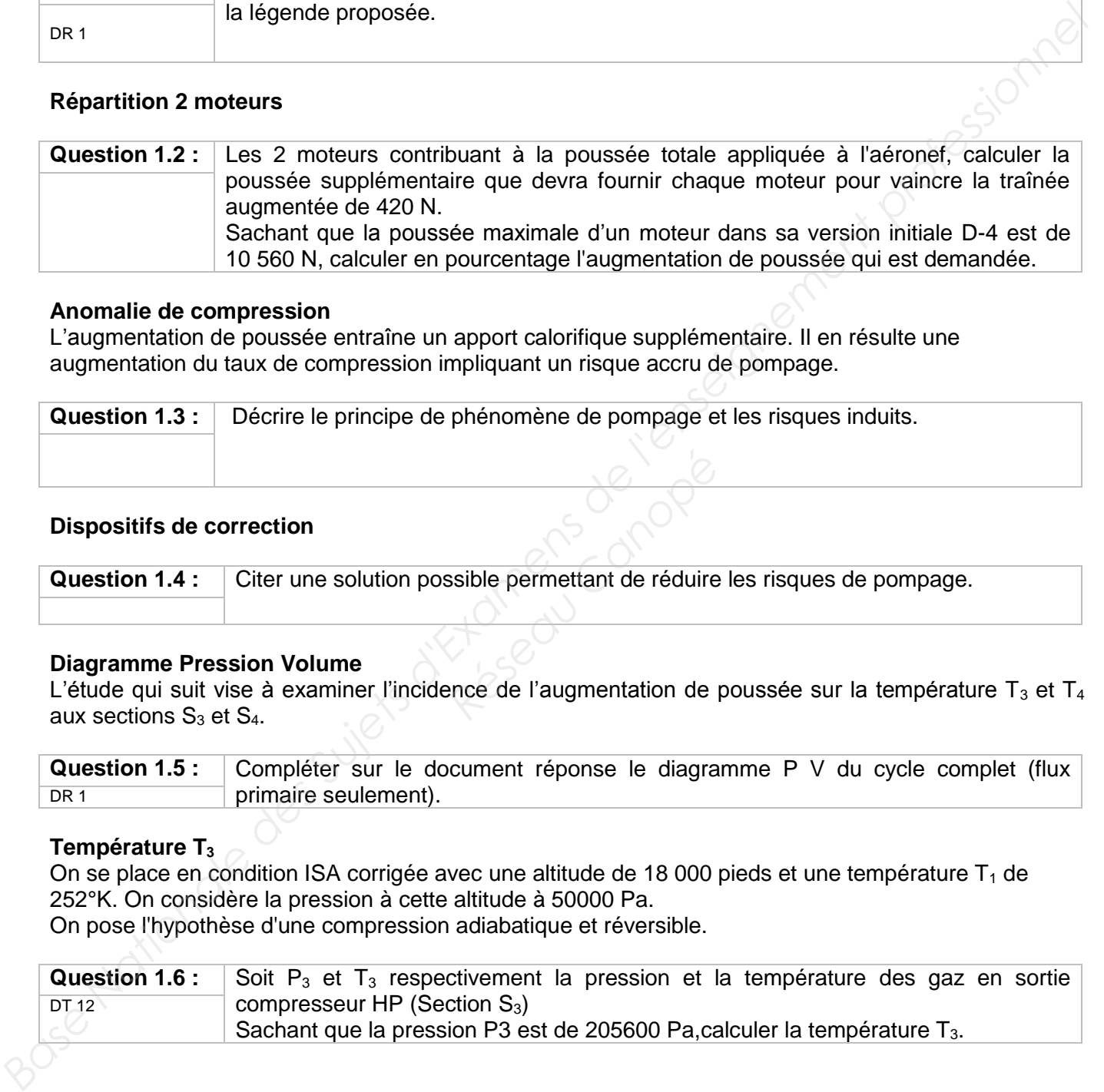

#### **Anomalie de compression**

L'augmentation de poussée entraîne un apport calorifique supplémentaire. Il en résulte une augmentation du taux de compression impliquant un risque accru de pompage.

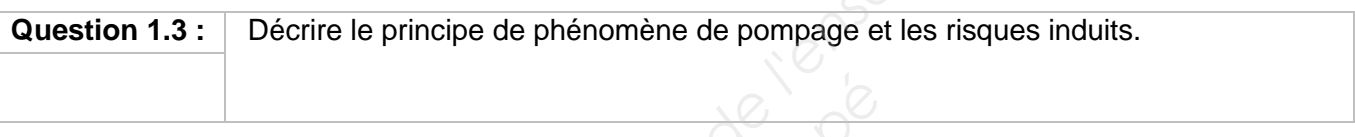

### **Dispositifs de correction**

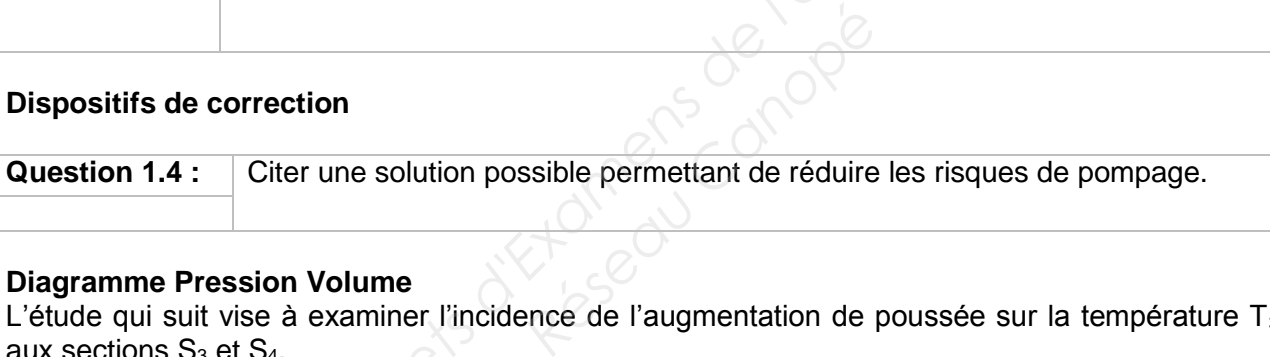

#### **Diagramme Pression Volume**

L'étude qui suit vise à examiner l'incidence de l'augmentation de poussée sur la température  $T_3$  et  $T_4$ aux sections  $S_3$  et  $S_4$ .

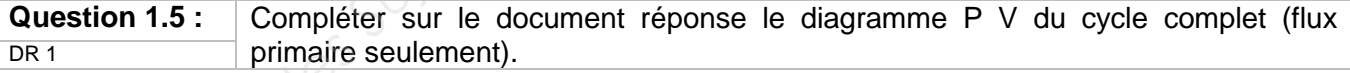

### **Température T<sup>3</sup>**

On se place en condition ISA corrigée avec une altitude de 18 000 pieds et une température  $T_1$  de 252°K. On considère la pression à cette altitude à 50000 Pa. On pose l'hypothèse d'une compression adiabatique et réversible.

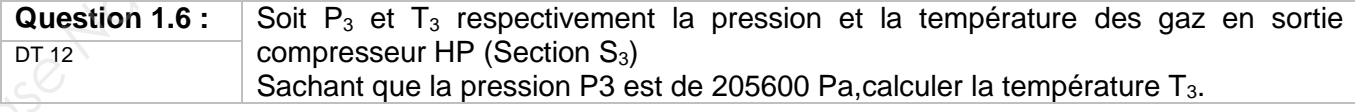

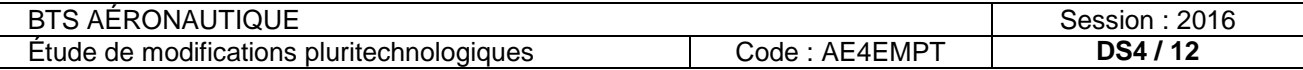

### **Combustion et Température T4 initiale**

À partir de cette question on considère que  $T_3 = 380^\circ K$ 

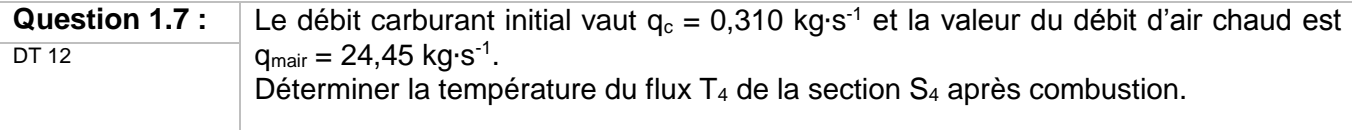

#### **Évolution de la consommation**

La traînée supplémentaire générée par le tab oblige à vérifier les performances du moteur afin de garantir le domaine de vol de l'appareil.

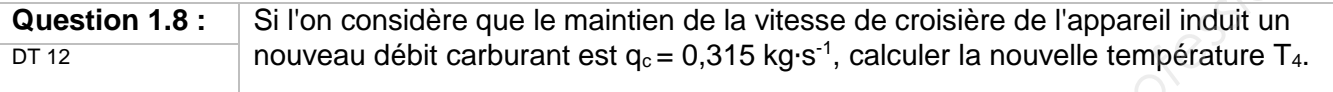

#### **Consommation spécifique (Cs)**

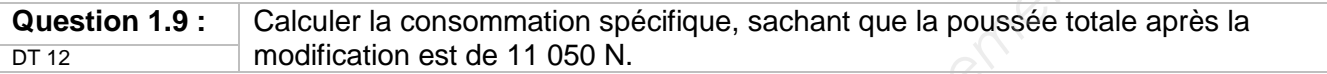

### **Étude du fluage**

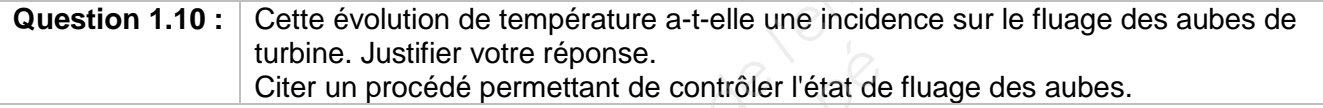

#### **Distance franchissable**

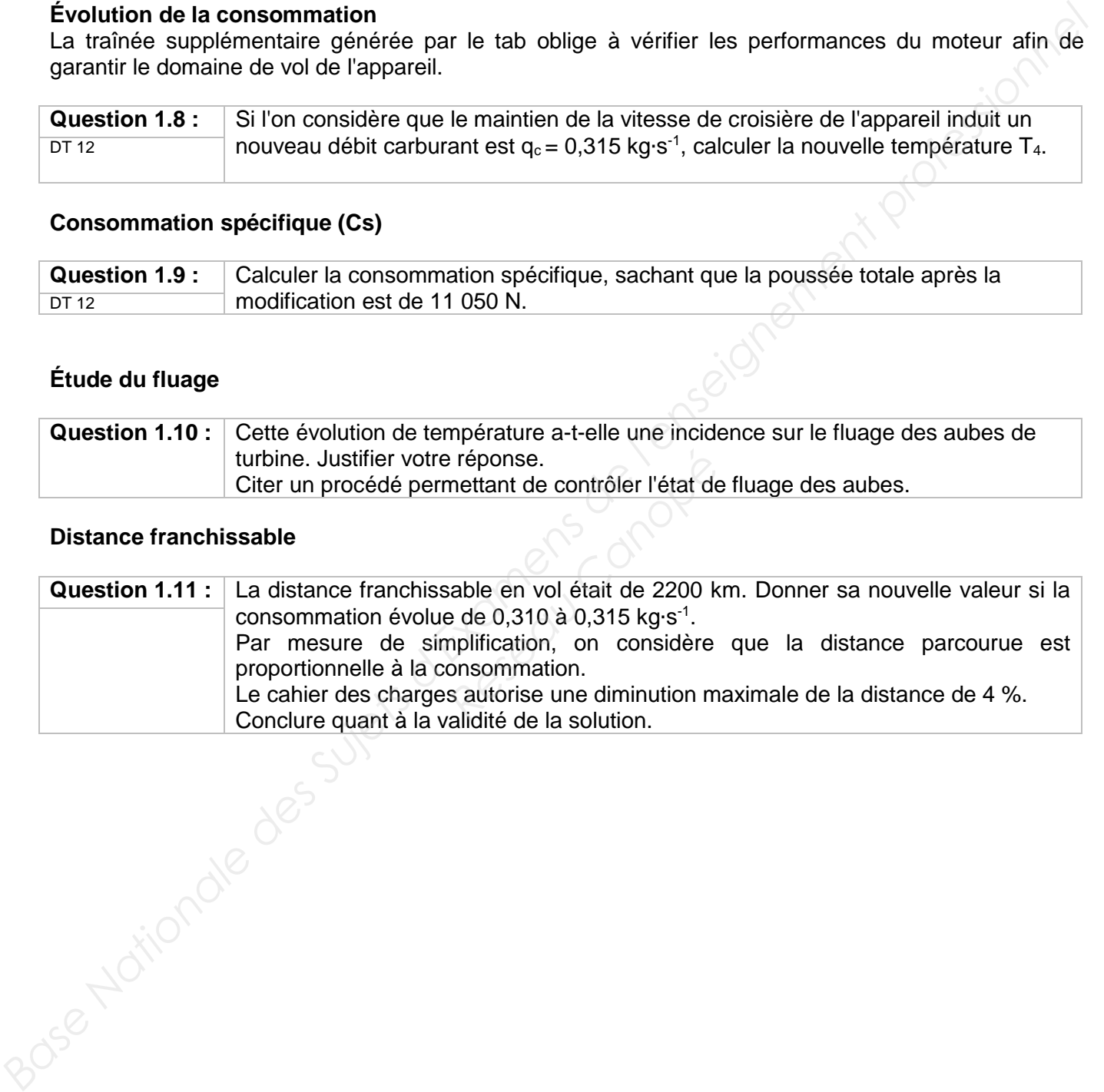

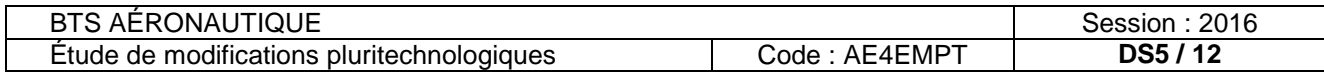

### PARTIE 2

*L'objectif de cette partie est de vérifier si les composants existants dimensionnés pour manœuvrer les* tabs d'ancienne génération (de plus petite surface) peuvent convenir pour manœuvrer le tab de *nouvelle génération (de plus grande surface) conformément à la solution 1.* 

Pour cela nous reprenons les études existantes avec les données numériques suivantes :

- débattements angulaires du tab du système trim tab d'aileron commandé (ancienne et nouvelle génération) par rapport à la corde de l'aileron : +  $\theta_1$  / -  $\theta_2$
- temps maximum imposé pour manœuvrer le système trim tab d'aileron commandé (ancienne et nouvelle génération) entre ses deux positions extrêmes (débattement angulaire de  $\theta_1 + \theta_2$ ) :

 $\circ$   $t_{\text{maxi}} = 15$  s.

largeur du tab du système trim tab d'aileron commandé (ancienne et nouvelle génération) :

 $\circ$  Largeur  $I_{\text{tab}} = 70$  mm.

longueur du tab du système trim tab d'aileron commandé (nouvelle génération) :

 $\circ$  Longueur L<sub>tab</sub> = 700 mm.

- norme de la résultante de l'effort maximal aérodynamique s'exerçant sur le tab du système trim tab d'aileron commandé (nouvelle génération) :  $||\overline{F_{\text{Maxi}}}|| = 1200 \text{ N}$
- référence du vérin avant modification : ALE-28DC41W40

Dans l'étude qui suit, nous allons chercher à déterminer la puissance mécanique minimale que devra produire la tige du vérin de l'actionneur linéaire électrique pour manœuvrer le tab de nouvelle génération (de surface plus grande). Férence de la puissa<br> *Réseau Cher à déterminer la puissa<br>
Réseau linéaire électrique po<br>
de l'adapter sur la cinéma<br>
ds des éléments étudiés.<br>
Réseau linéaire schéma cinéma<br>
Réseau linéaire schéma cinéma<br>
Réseau linéaire* 

La solution technique choisie impose de l'adapter sur la cinématique du tab d'ancienne génération (Dossier Technique **DT 5** à **DT 11**).

Dans l'étude qui suit on négligera le poids des éléments étudiés.

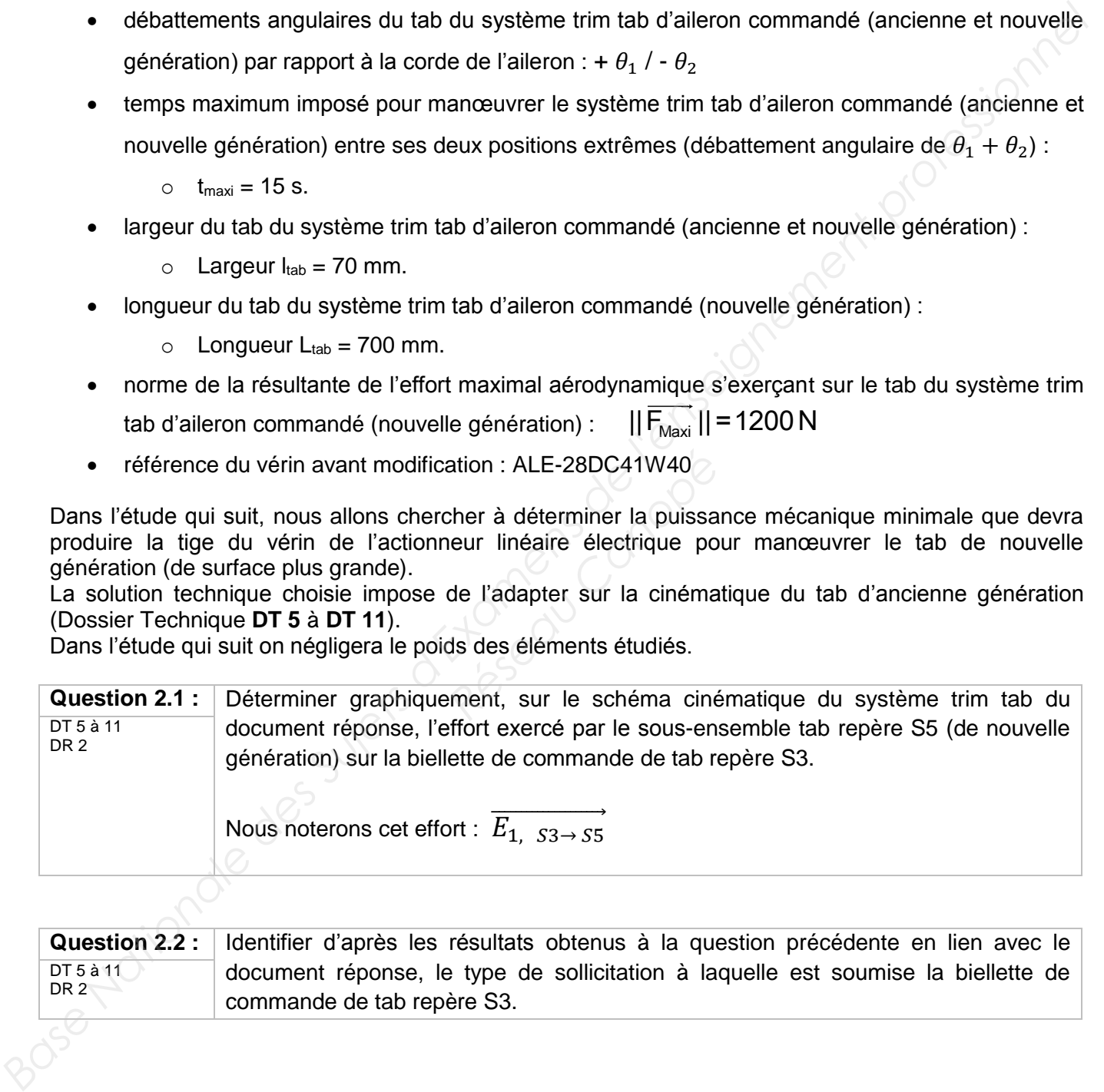

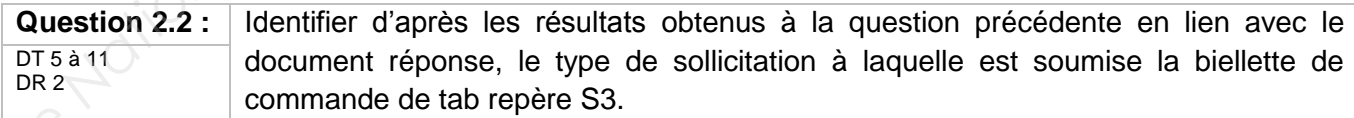

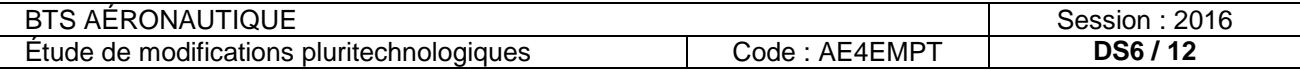

Nous allons étudier maintenant l'équilibre statique du renvoi de commande de tab repère S2 dans la position neutre qu'occupe le mécanisme tel qu'il est représenté sur le document technique **DT 10.**

Pour cela nous donnons la modélisation des actions mécaniques suivante :

 Action mécanique exercée par la biellette de commande de tab repère S3 sur le renvoi de commande de tab repère S2, appliquée au point  $D_0$ :

$$
\{T_{S3 \to S2 \text{ au point } D_0}\}_{D_0} = \begin{pmatrix} -810 \times \cos 5^\circ & 0 \\ 0 & 0 \\ -810 \times \sin 5^\circ & 0 \end{pmatrix}_{(\vec{x}, \vec{y}, \vec{z})}
$$
Unité : Force [N]

 Action mécanique exercée par l'actionneur de commande de tab repère S1 sur le renvoi de commande de tab repère S2, appliquée au point  $B_0$  :

$$
\left\{T_{S1\to S2\;au\;point\;B_0}\right\}_{B_0} = \begin{pmatrix} X_{B_0,S1\to S2} & 0 \\ Y_{B_0,S1\to S2} & 0 \\ 0 & 0 \end{pmatrix} \qquad \text{avec} \quad X_{B_0,S1\to S2} = -\frac{7,2}{21,3} \times Y_{B_0,S1\to S2}
$$

• On donne les coordonnées cartésiennes dans la base B ( $\vec{x}$ ,  $\vec{y}$ ,  $\vec{z}$ ) du repère R (C;  $\vec{x}$ ,  $\vec{y}$ ,  $\vec{z}$ ):

$$
\overrightarrow{CD_0} \begin{bmatrix} 0 \\ -32 \\ 0 \end{bmatrix} \div \overrightarrow{CB_0} \begin{bmatrix} 58,7 \\ 20 \\ 0 \end{bmatrix} ; \quad Unit \& : Longueur [mm]
$$

On souligne que le problème n'est pas plan et on admet que la liaison mécanique entre l'aileron gauche repère S4 et le renvoi de commande de tab repère S2 est de type :

L<sub>S2/S4</sub> : Liaison Pivot parfaite d'axe (C;  $\vec{z}$ ). **Question 2.3** 

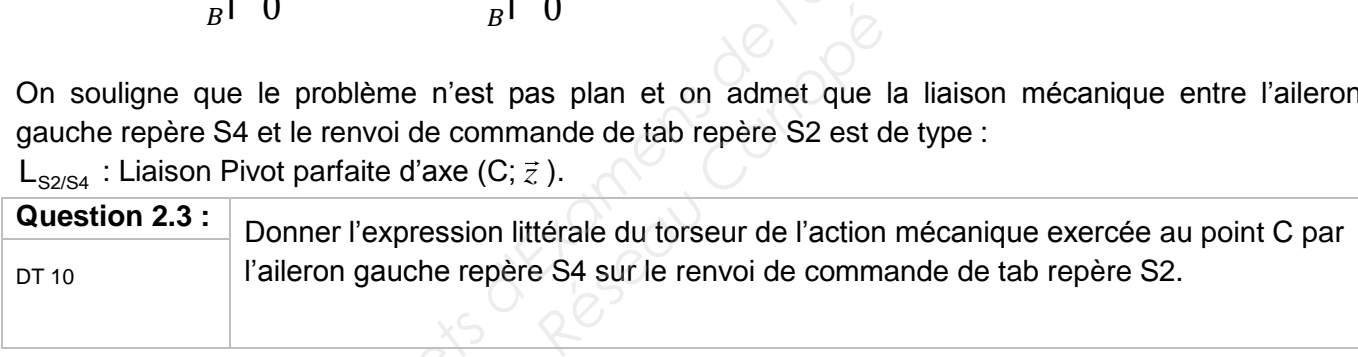

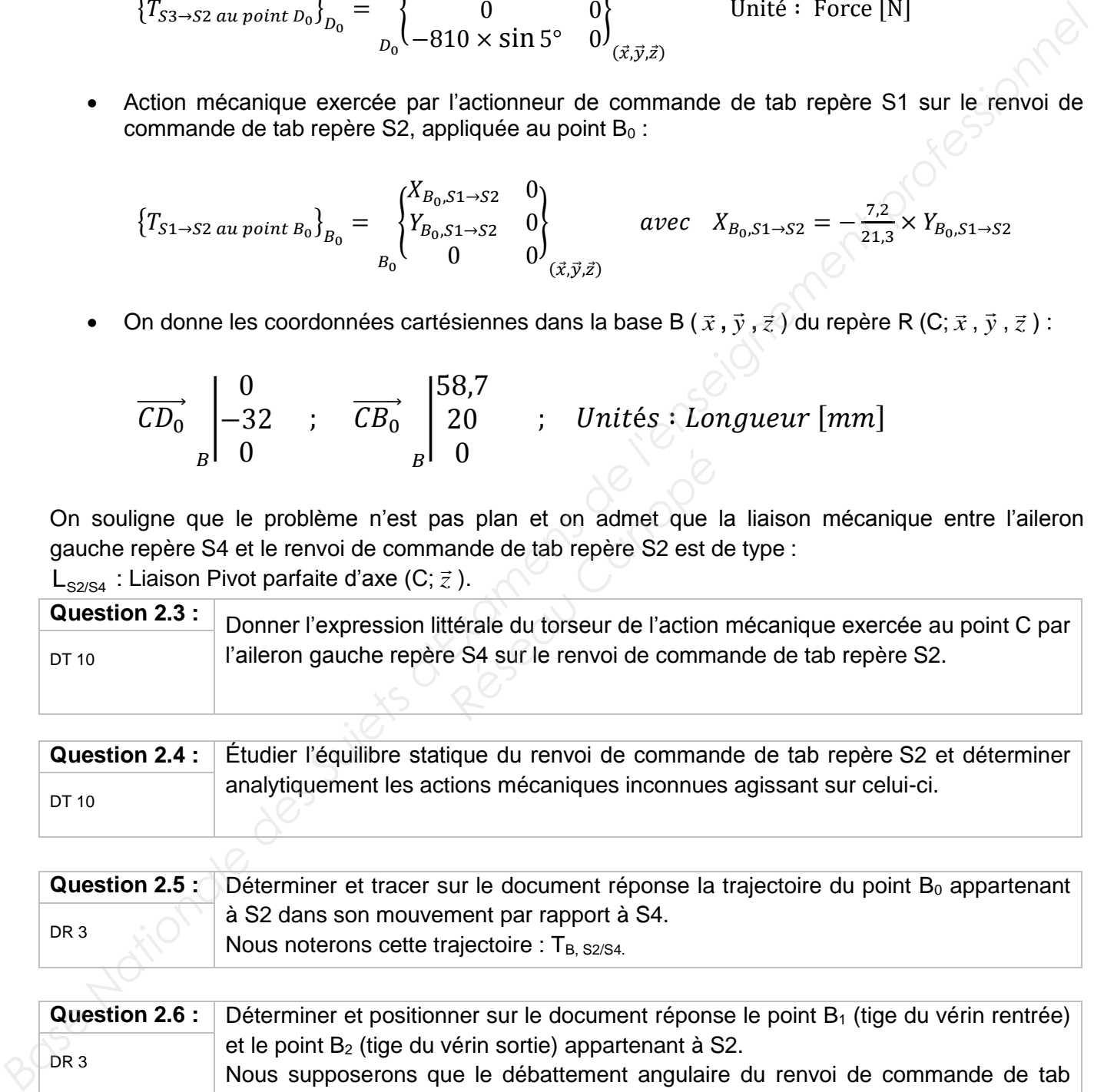

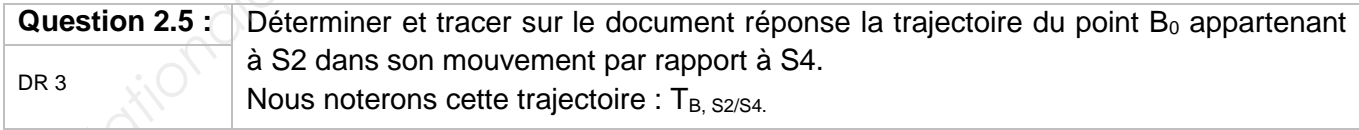

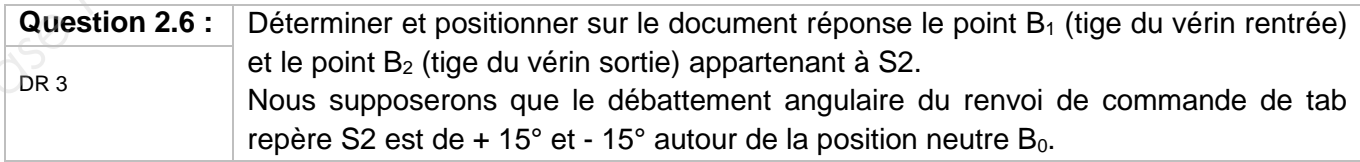

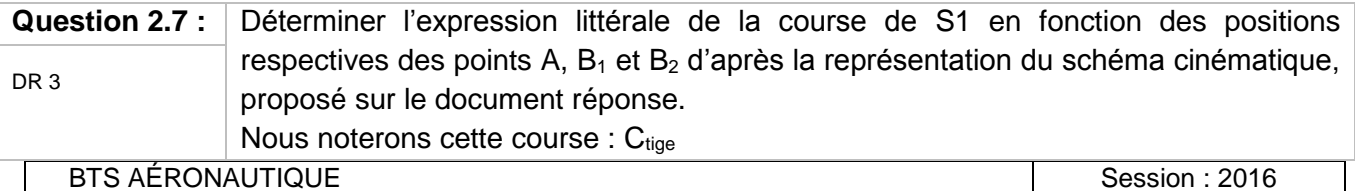

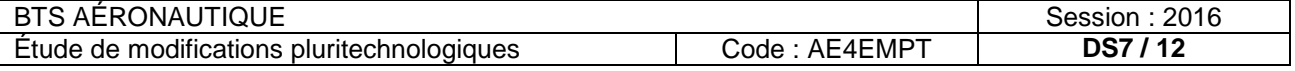

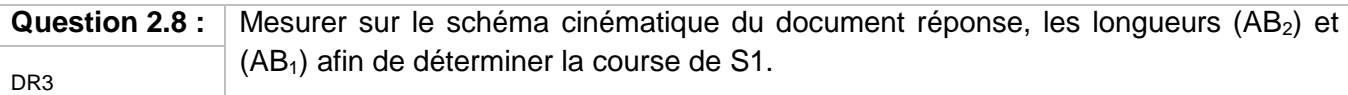

On considère que la course de S1 vaut :  $C_{tige}$  = 32 mm quels que soient les résultats précédents.

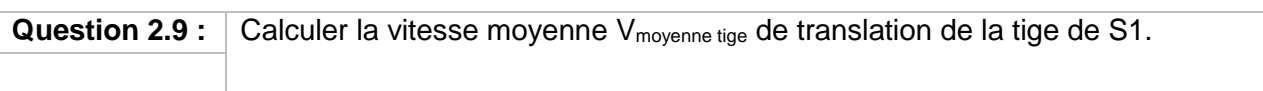

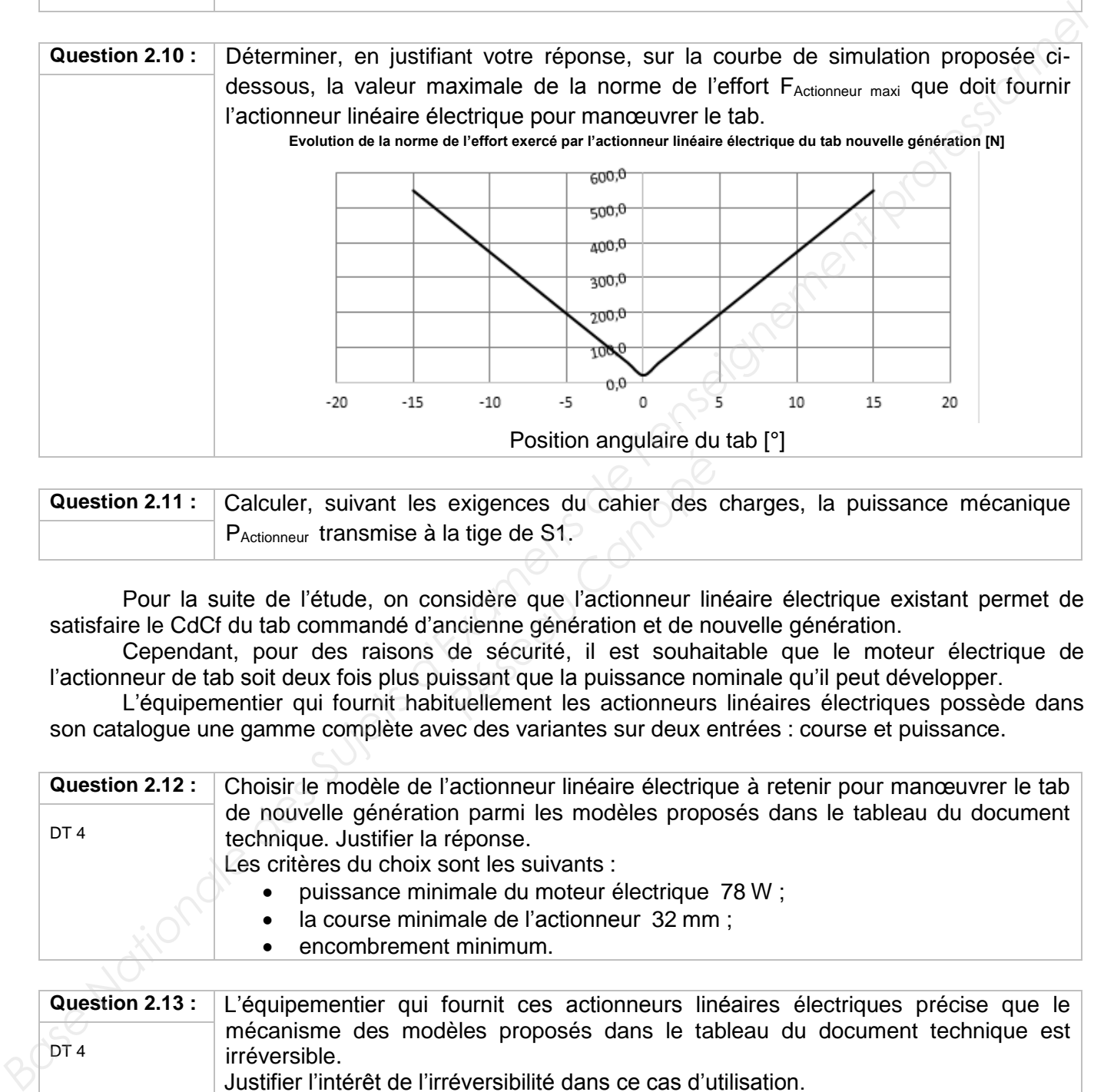

**Question 2.11 :** Calculer, suivant les exigences du cahier des charges, la puissance mécanique P<sub>Actionneur</sub> transmise à la tige de S1. *Réservangandie des*<br> *Réservangandie des*<br> *Réservangandie des*<br> *Réservangandie de la puissant que la puissance noutuellement les actionneurs* 

Pour la suite de l'étude, on considère que l'actionneur linéaire électrique existant permet de satisfaire le CdCf du tab commandé d'ancienne génération et de nouvelle génération.

Cependant, pour des raisons de sécurité, il est souhaitable que le moteur électrique de l'actionneur de tab soit deux fois plus puissant que la puissance nominale qu'il peut développer.

L'équipementier qui fournit habituellement les actionneurs linéaires électriques possède dans son catalogue une gamme complète avec des variantes sur deux entrées : course et puissance.

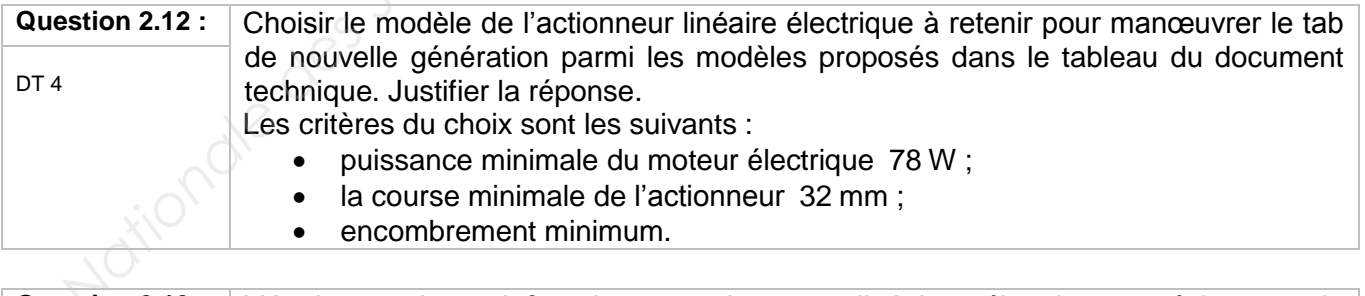

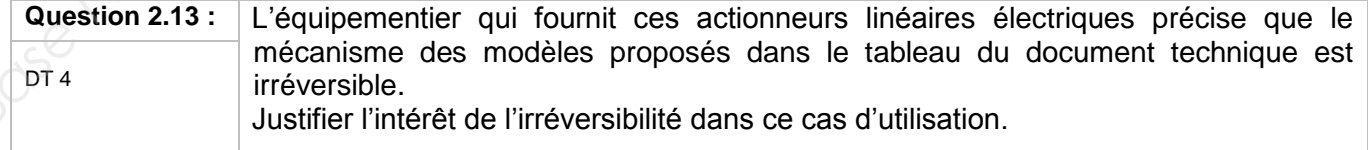

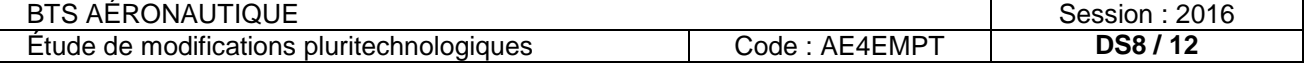

### PARTIE 3

*L'objectif de cette partie est d'étudier la modification engendrée par l'application de la solution 1 du point de vue électrique suite au changement d'actionneur.*

Pour la suite de cette étude on utilise l'actionneur ALE-28DC82W50 dont les caractéristiques sont données dans le Dossier Technique **DT4.**

### **Étude de la modification du câblage**

L'objectif de cette partie est d'étudier la modification du câblage électrique entre le moteur et le boitier de contrôle suite au changement du type d'actionneur linéaire.

#### Rappel : Densité de courant (A·mm<sup>-2</sup>)

L'échauffement d'un fil n'est pas le même selon qu'il est seul à courir le long du fuselage, ou noyé au milieu d'un toron à l'intérieur d'une gaine.

- fil en toron dans une gaine, régime continu : densité maxi = 5 A⋅mm<sup>-2</sup> ;
- fil seul, régime continu : densité maxi = 10 A⋅mm<sup>-2</sup> ;
- fil seul, régime intermittent (max 1 minute) : densité maxi = 12 A⋅mm<sup>-2</sup>.

Pour toutes les valeurs de densité ci-dessus un coefficient de sécurité est déjà intégré.

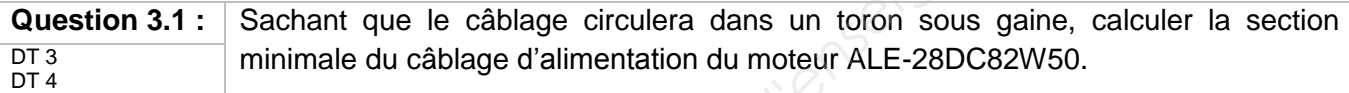

**Question 3.2 :** En prenant la section trouvée à la question 3.1, choisir à l'aide du tableau ci-

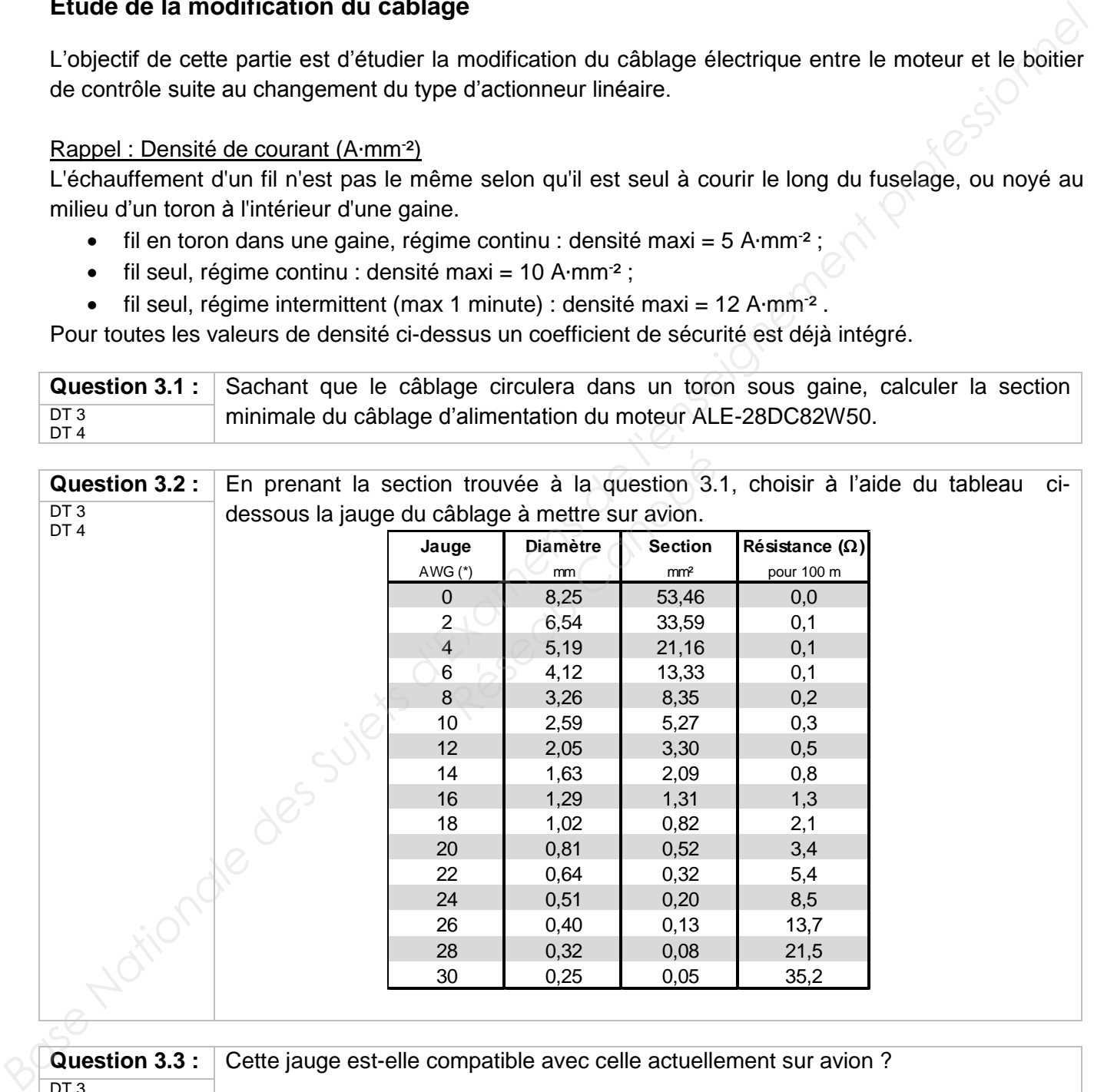

**Question 3.3 :** Cette jauge est-elle compatible avec celle actuellement sur avion ?  $DT<sub>3</sub>$ DT 4

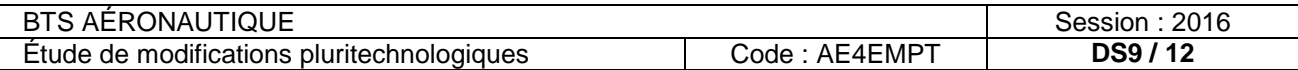

### Chute de tension en ligne

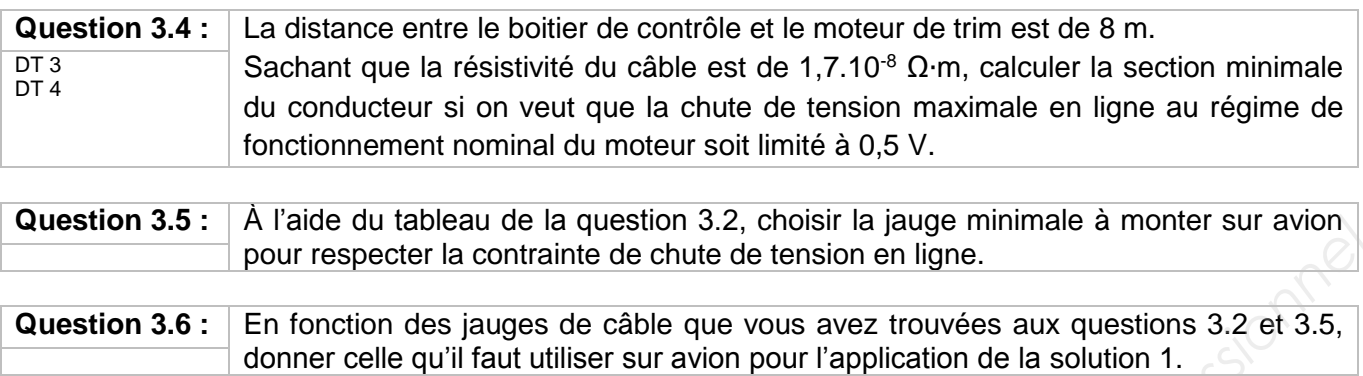

### **Étude de la chaine de mesure de position du tab**

 Le changement du vérin induit un changement de course. Le réglage de la chaîne de mesure doit être reconsidéré afin de ne pas avoir à changer l'afficheur. L'objectif de cette partie est de déterminer les nouvelles valeurs de réglage de P1 et P2.

### Synoptique de la chaîne de mesure :

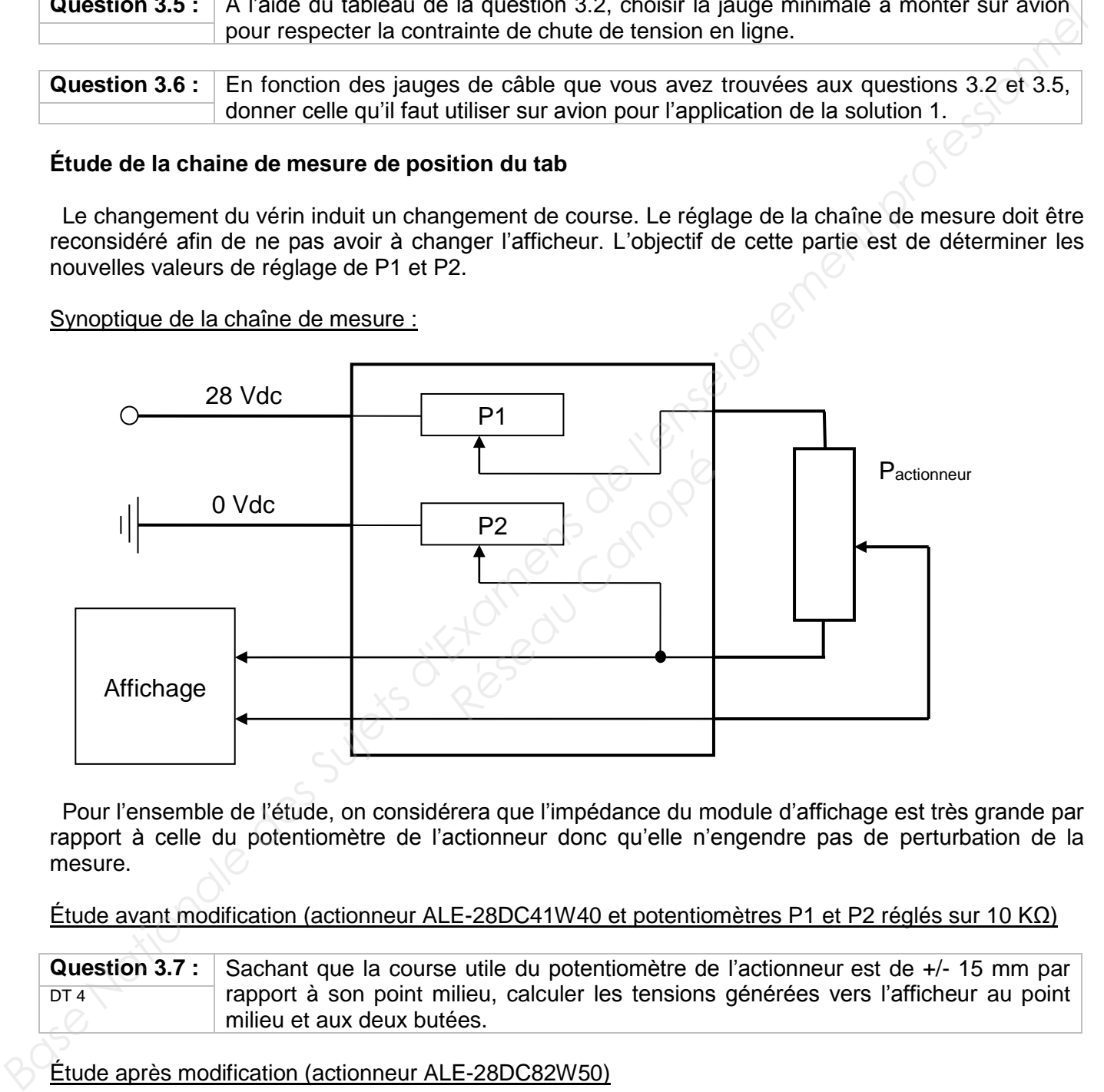

 Pour l'ensemble de l'étude, on considérera que l'impédance du module d'affichage est très grande par rapport à celle du potentiomètre de l'actionneur donc qu'elle n'engendre pas de perturbation de la mesure.

Étude avant modification (actionneur ALE-28DC41W40 et potentiomètres P1 et P2 réglés sur 10 KΩ)

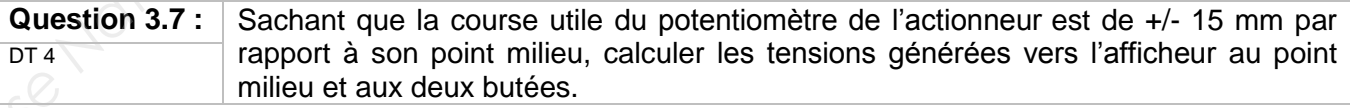

Étude après modification (actionneur ALE-28DC82W50)

**Question 3.8 :** Calculer le réglage de résistance des potentiomètres P1 et P2 pour que les tensions DT 4 générées vers l'afficheur aux 3 points étudiés à la question 3.7 restent identiques.

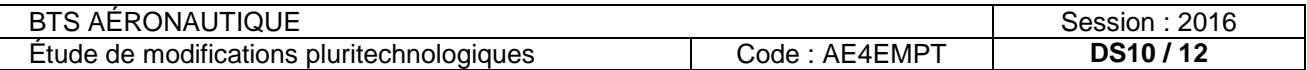

### PARTIE 4

*L'objectif de cette partie est d'étudier la solution 2 (un actionneur de type vérin hydraulique permettant d'actionner directement l'aileron).* 

*L'étude consiste à dimensionner le vérin, les tuyauteries ainsi que la pompe.*

### **Données techniques**:

L'ensemble du schéma hydraulique du système est défini dans le document DR4

Le circuit :

- la pression choisie dans le circuit HP est de 34,5 bar et dans le circuit BP de 2,5 bar ;
- la pompe puise le fluide dans un réservoir (bâche) pressurisé à 2,5 bar ;
- il est spécifié que le vérin est à 1 m au-dessus de la pompe.

Le fluide hydraulique:

• densité 0,78 et viscosité cinématique 9.10<sup>-6</sup> m<sup>2</sup>·s<sup>-1</sup>.

Le vérin :

- la force maximale appliquée sur le vérin de manœuvre de l'aileron sera au  $\text{de}\overrightarrow{r_{\text{aileron/vérin}}}$  = 5000 N ;
- la vitesse de sortie de la tige du vérin sera supposée constante et de 0,5 m⋅s<sup>-1</sup>;
- le diamètre (d) de la tige du vérin est de 15 mm :
- pour cette étude la tige du vérin est rentrée (chambre B alimentée). Les tuyauteries :
	- la vitesse maximale d'écoulement dans les tuyauteries est de 5 m⋅s<sup>-1</sup>. On gardera cette valeur pour tous les calculs ;
	- la longueur totale des tuyauteries entre la bâche et le vérin est de 8 m ;
	- on suppose que la pompe et la bâche sont à la même altitude et on négligera les pertes de charge singulières.

La pompe :

• la pression est générée par une électropompe de rendement global 94 %

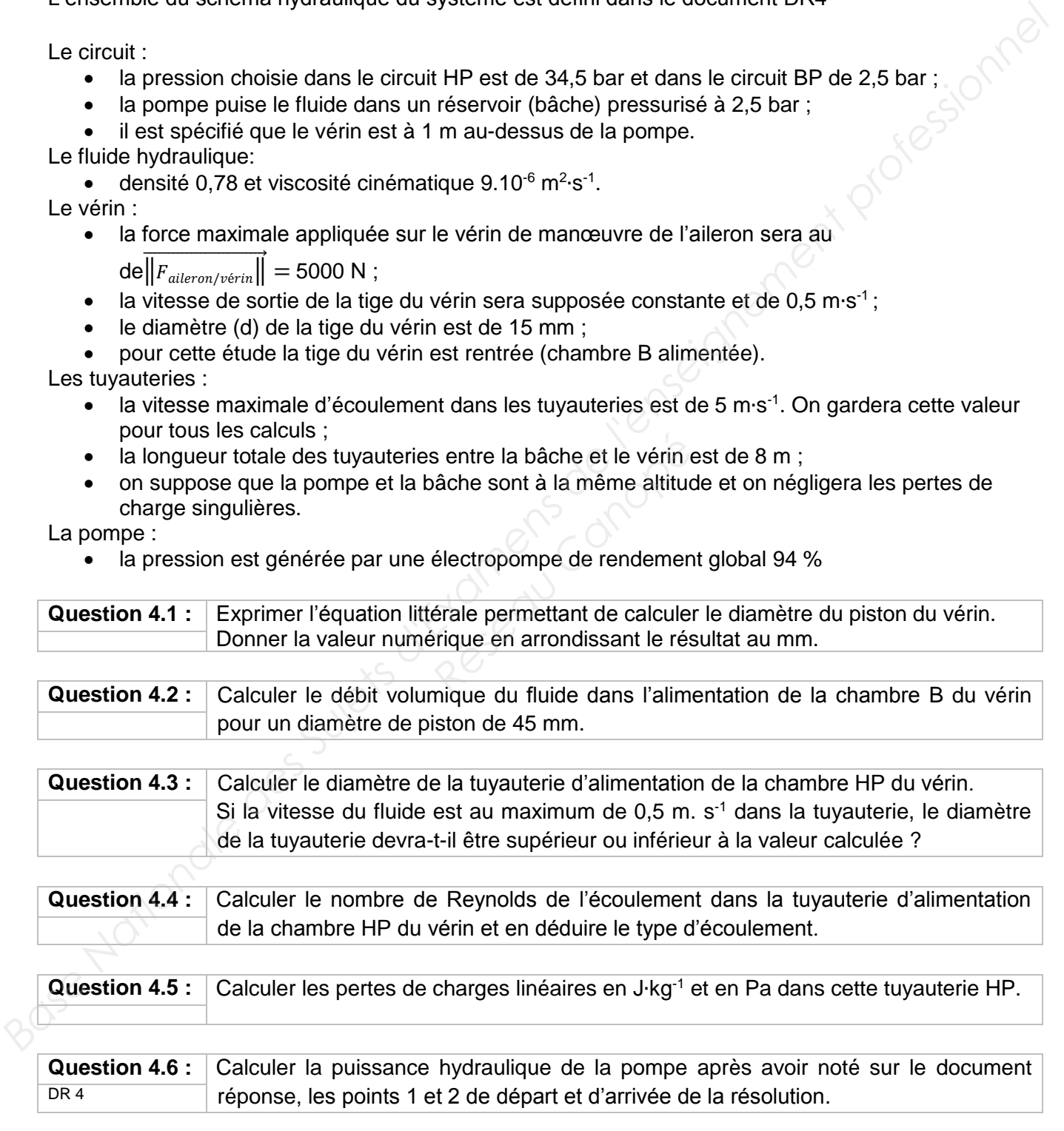

**Question 4.7 :** Calculer la puissance électrique consommée par le moteur qui entraîne cette pompe.

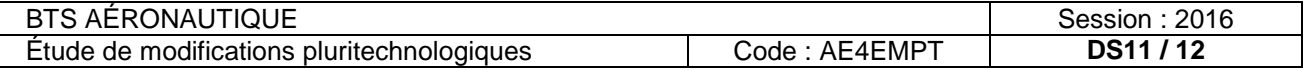

### PARTIE 5

*L'objectif de cette partie est de conclure sur les 2 solutions étudiées.*

 Solution 1 : Suppression du tab sur la demi-voilure droite et implantation d'un tab commandé de plus grande dimension (700 mm au lieu de 400 mm) uniquement sur l'aileron gauche. Solution 2 : Suppression des deux tabs droit et gauche et mise en place d'une servocommande hydraulique actionnant directement l'aileron avec asservissement de position. Voilure Gauche Voilure Gauche Aileron **Gauche** Aileron Gauche TAB **Réseau Canopée de Canopée de Canopée de Canopée de Canopée de Canopée de Canopée de Canopée de Canopée de Canopée de Canopée de Canopée de Canopée de Canopée de Canopée de Canopée de Canopée de Canopée de Canopée de Canop** 

**Question 5.1 :** En fonction des résultats trouvés aux questions précédentes, quelle solution vous paraît la plus adaptée au regard des contraintes de gain de fiabilité et de poids.

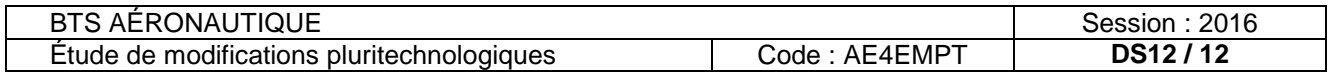

# DOSSIER TECHNIQUE

### **Sommaire du dossier Technique**

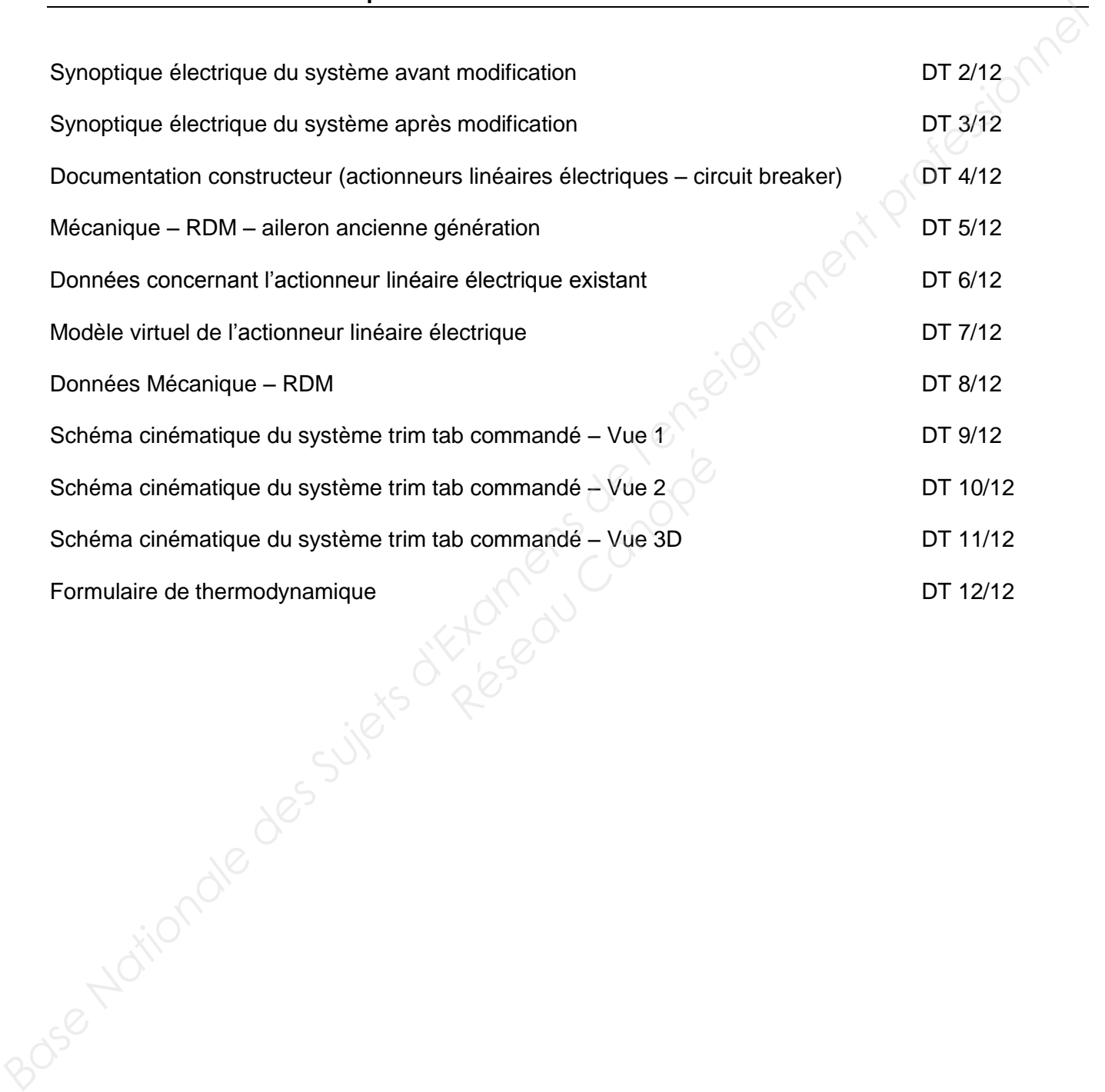

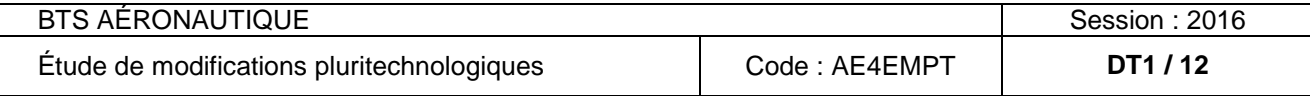

### Avant modification

Après adaptation de tension via un transformateur, on utilise un redresseur à pont de diodes pour alimenter les actionneurs linéaires dont le moteur à courant continu est à excitation série.

On dispose d'un réseau monophasé (115 V, 400 Hz).

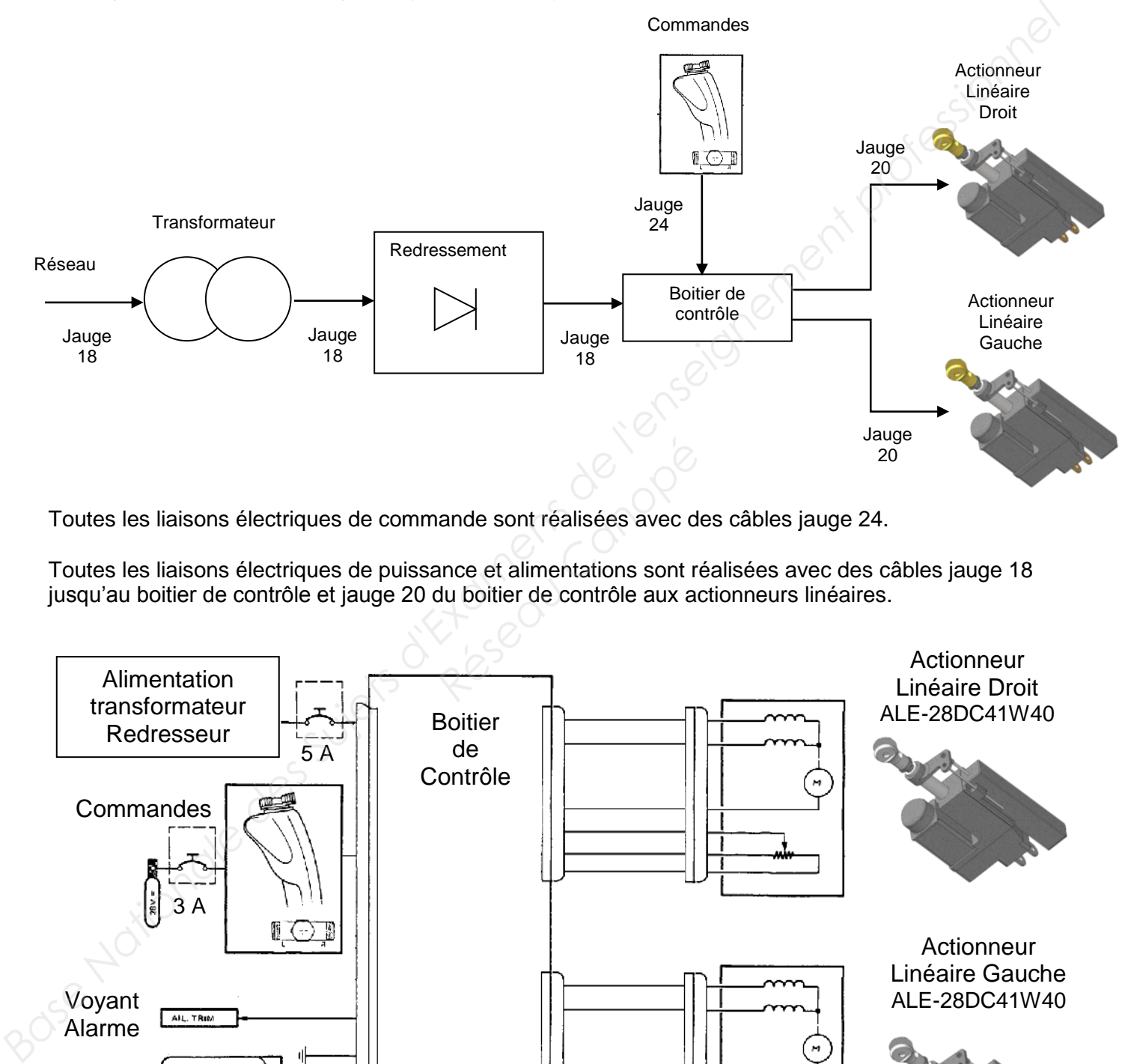

Toutes les liaisons électriques de commande sont réalisées avec des câbles jauge 24.

Toutes les liaisons électriques de puissance et alimentations sont réalisées avec des câbles jauge 18 jusqu'au boitier de contrôle et jauge 20 du boitier de contrôle aux actionneurs linéaires.

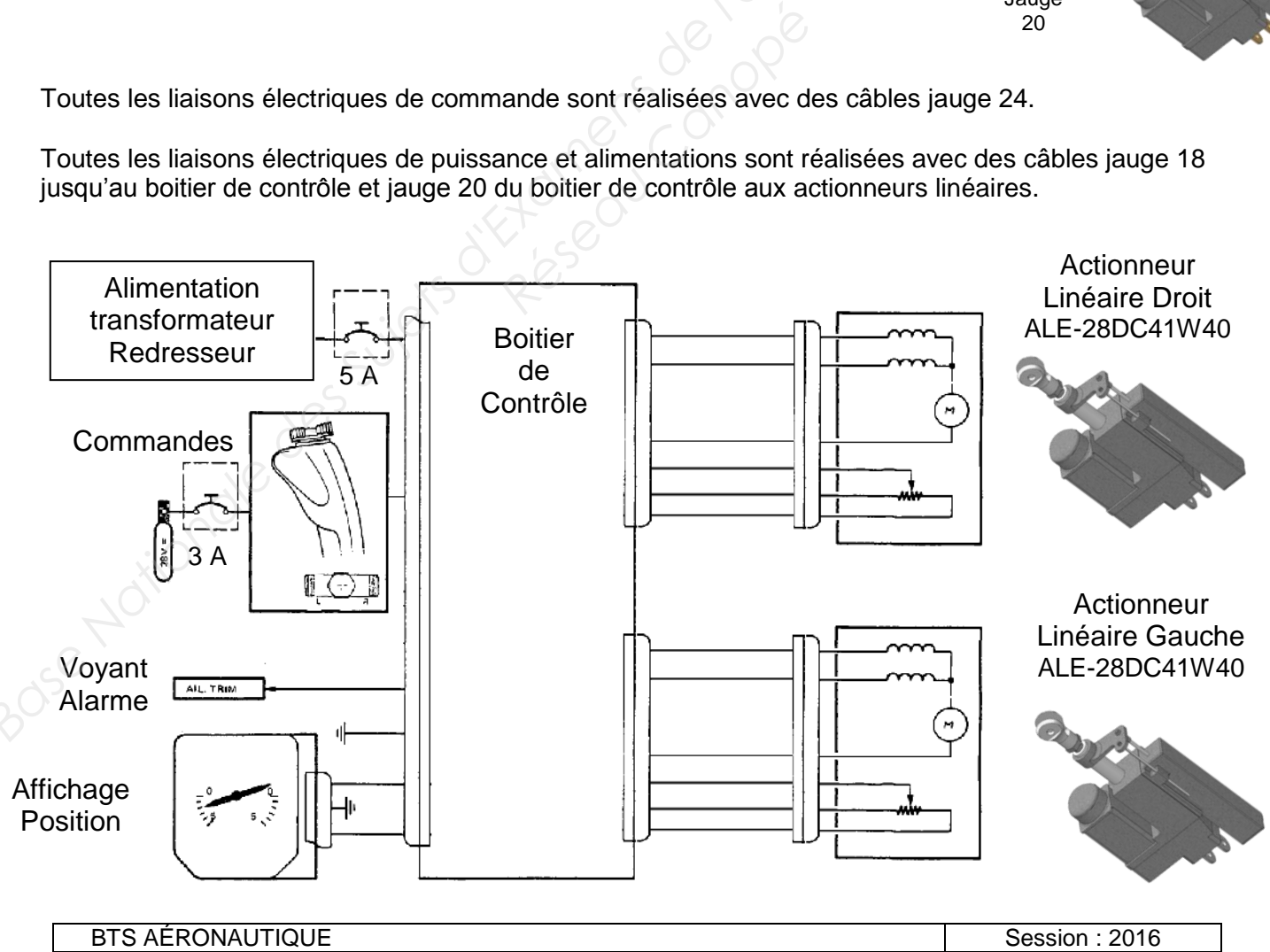

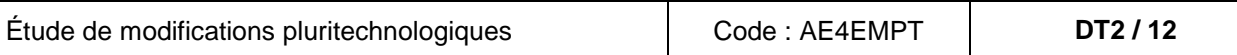

Après adaptation de tension par transformateur, on utilise un redresseur à pont de diodes qui alimente l'actionneur dont le moteur à courant continu est à excitation série.

On dispose d'un réseau monophasé (115 V, 400 Hz).

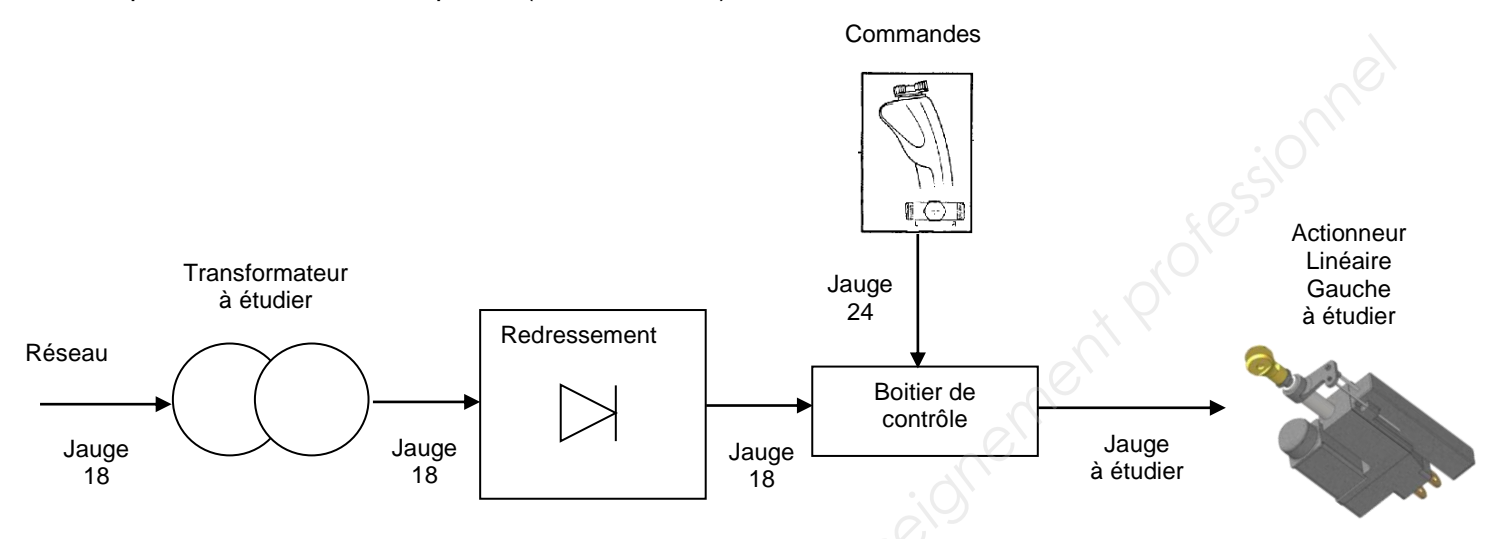

Toutes les liaisons électriques de commandes sont réalisées avec des câbles jauge 24.

Toutes les liaisons électriques de puissance et alimentations sont réalisées avec des câbles jauge 18 jusqu'au boitier de contrôle. La jauge du boitier de contrôle au moteur est à déterminer dans cette étude.

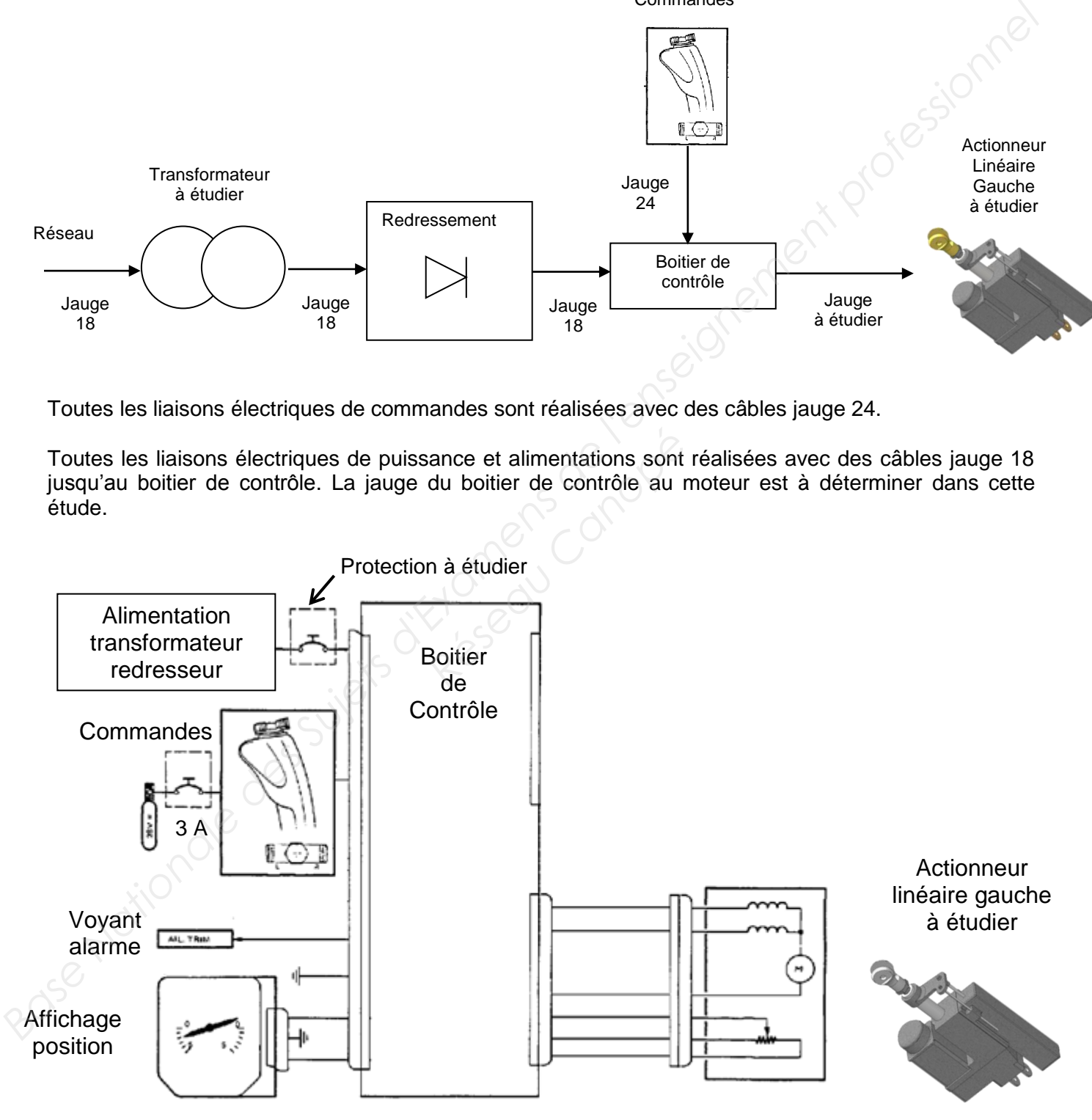

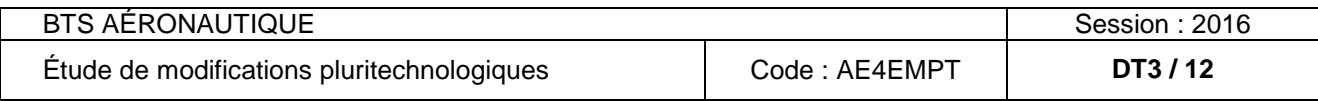

### **Modèles d'actionneurs linéaires électriques**

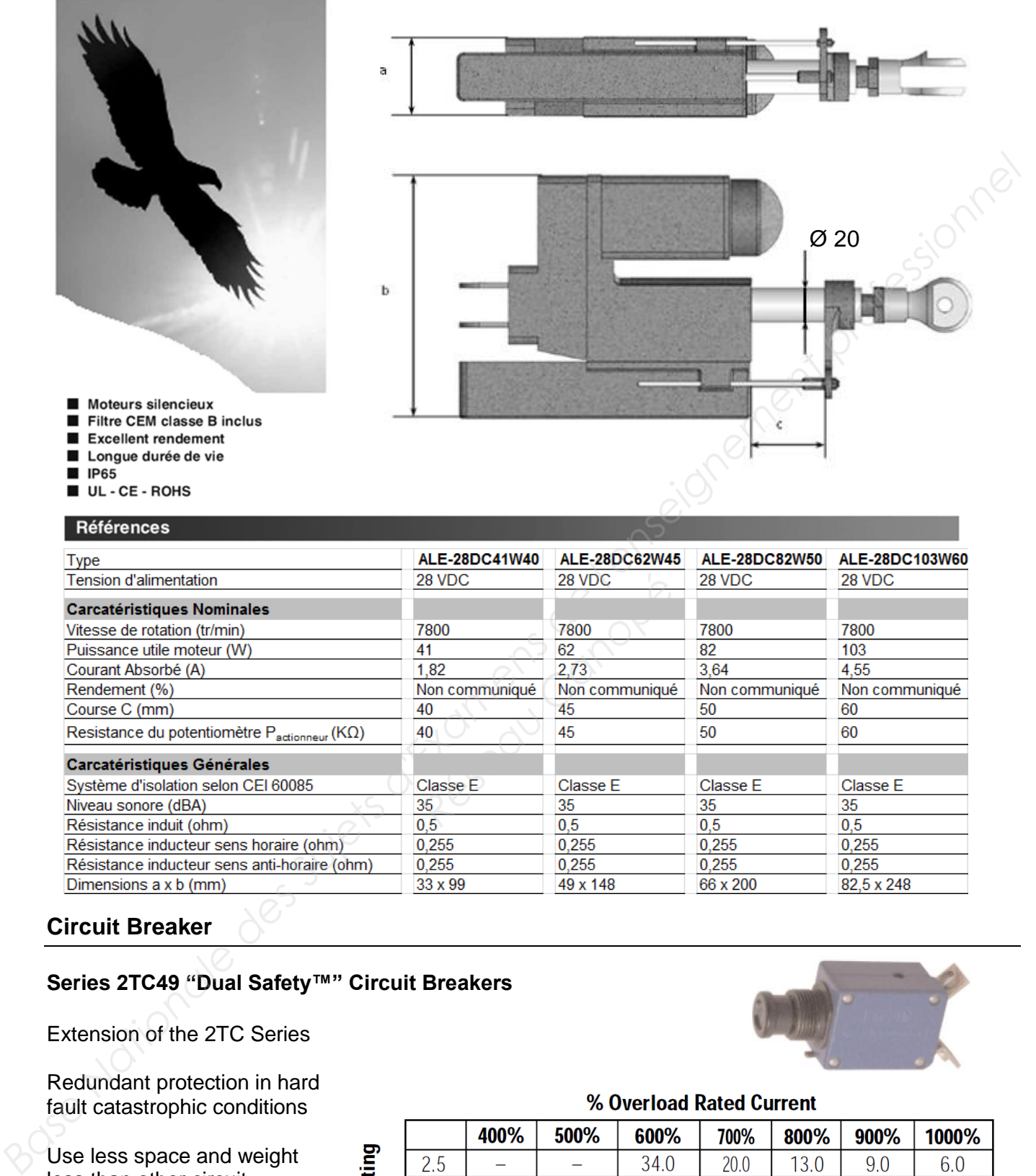

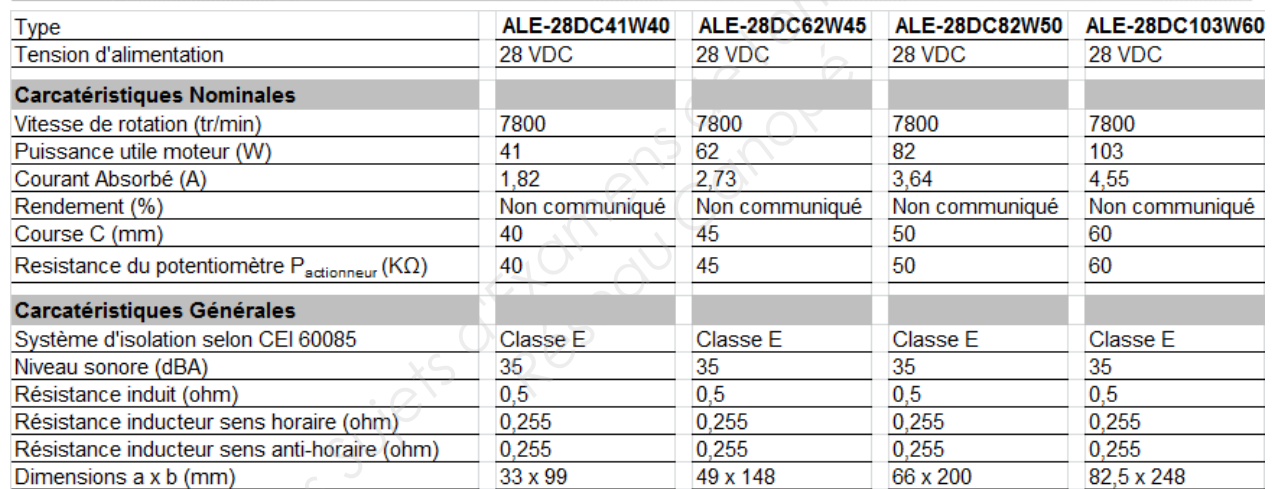

### **Circuit Breaker**

### **Series 2TC49 "Dual Safety™" Circuit Breakers**

Extension of the 2TC Series

Redundant protection in hard fault catastrophic conditions

Use less space and weight less than other circuit breaker.

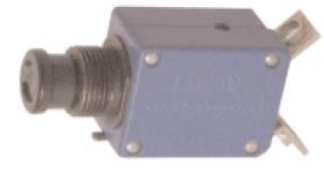

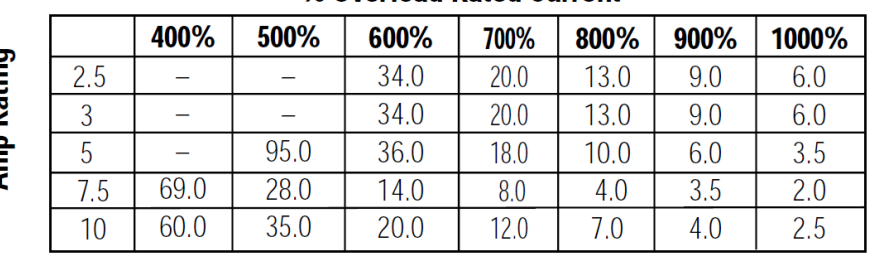

### **Time (seconds)**

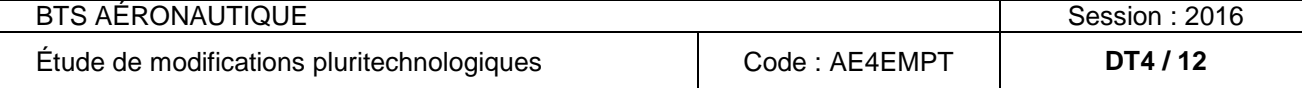

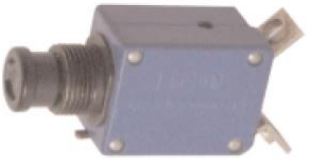

### **Mécanique – RDM**

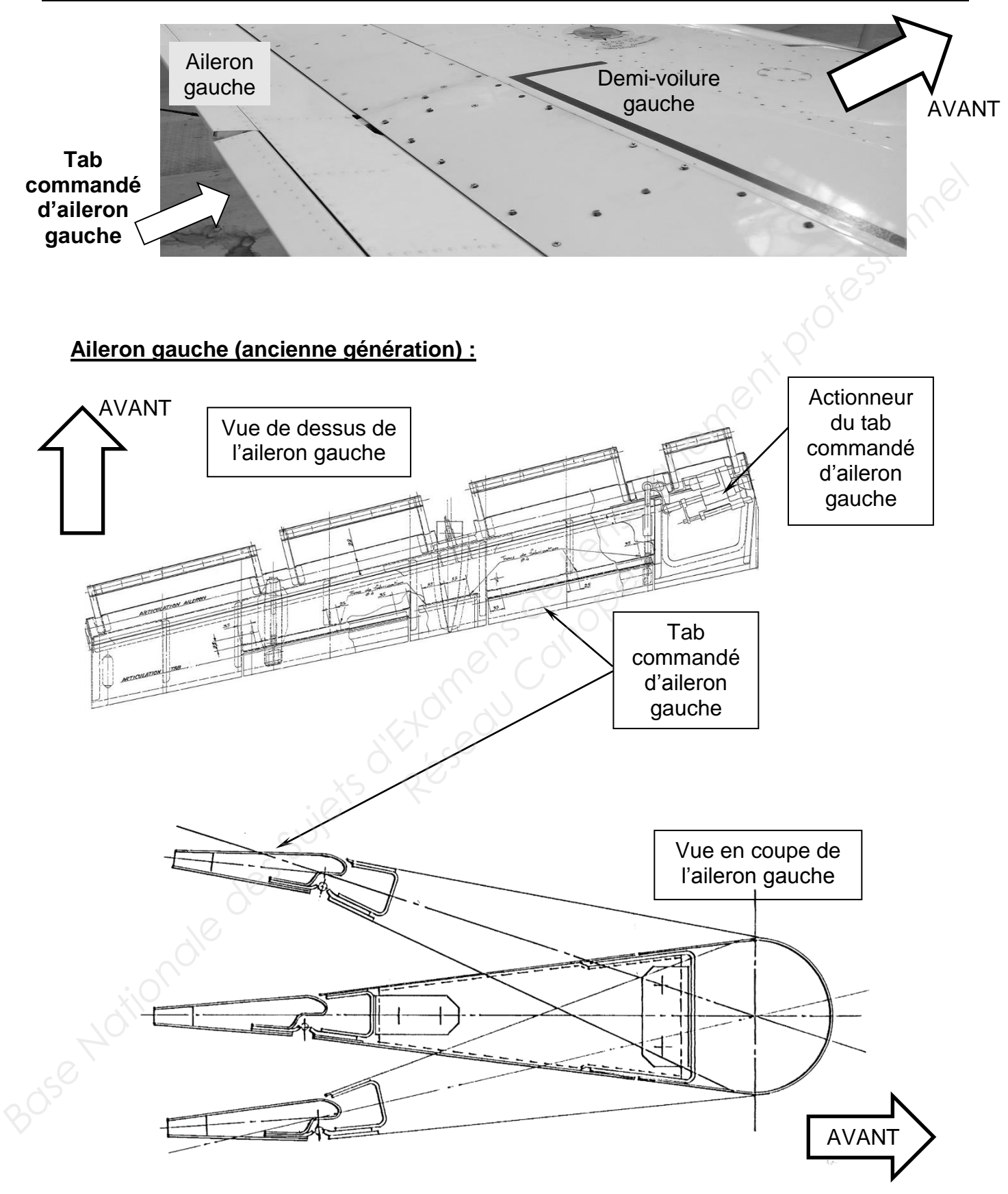

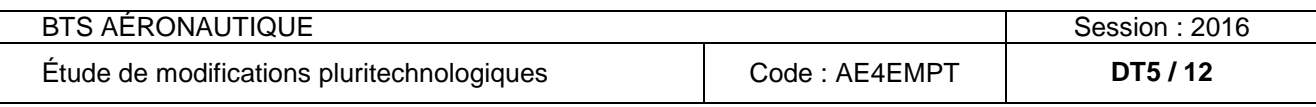

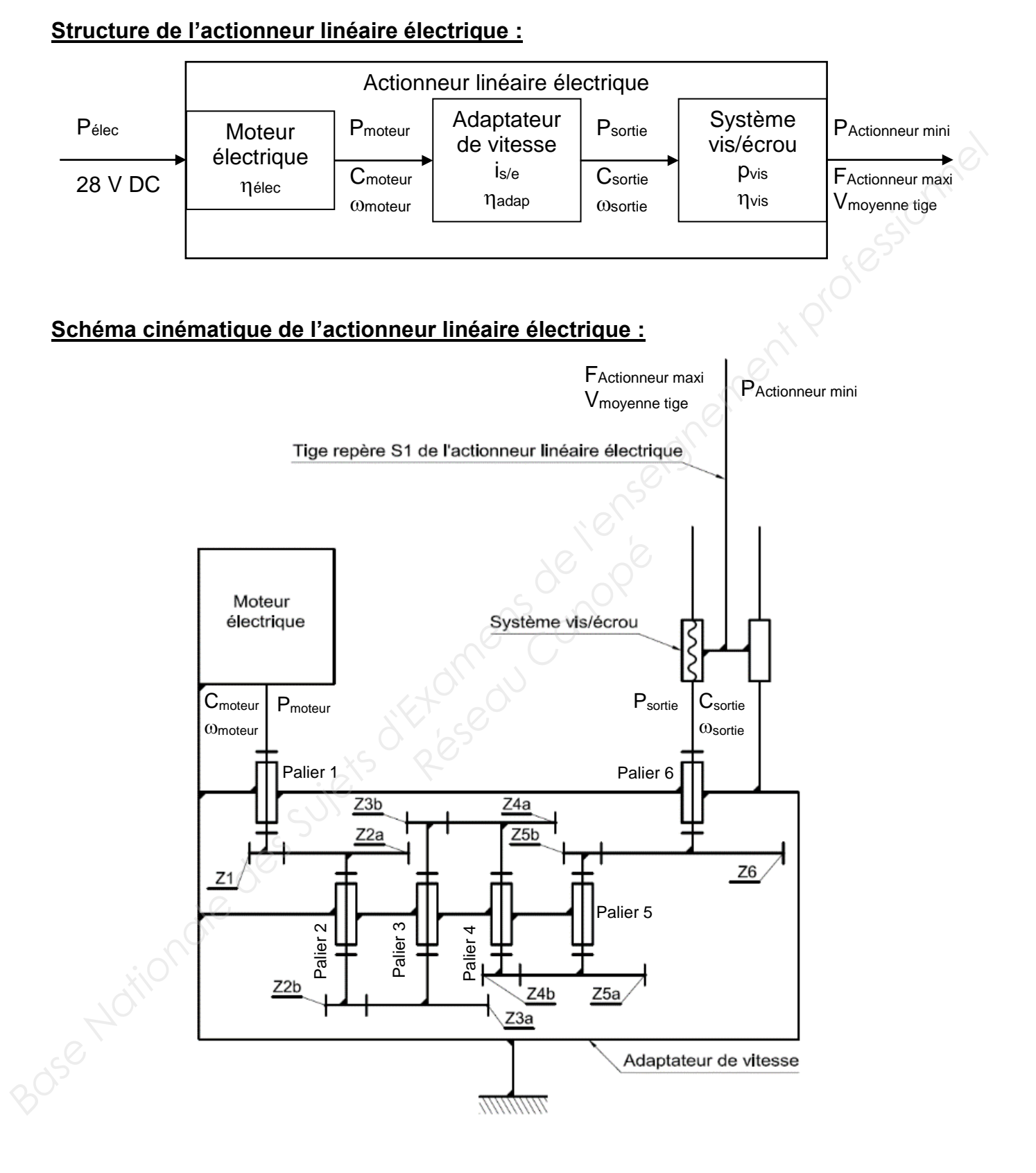

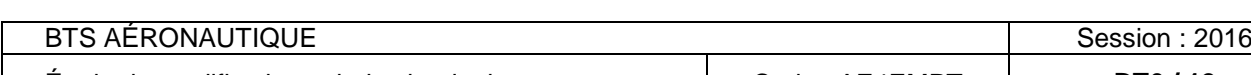

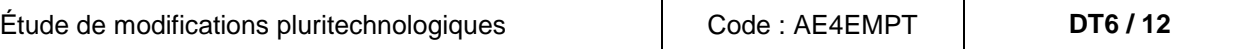

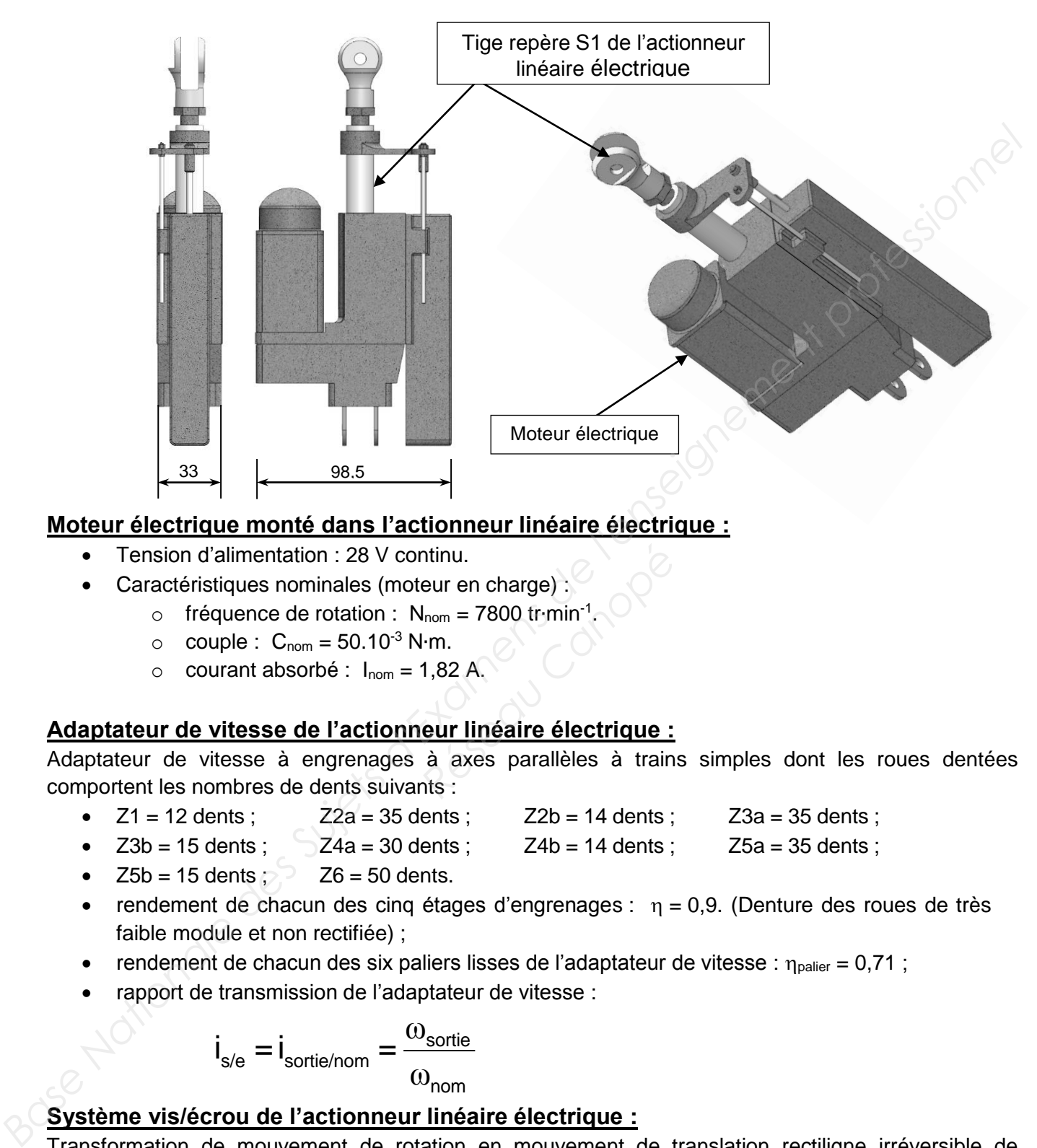

### **Moteur électrique monté dans l'actionneur linéaire électrique :**

- Tension d'alimentation : 28 V continu.
- Caractéristiques nominales (moteur en charge) :
	- o fréquence de rotation : N<sub>nom</sub> = 7800 tr∙min<sup>-1</sup>.
	- o couple :  $C_{\text{nom}} = 50.10^{-3} \text{ N} \cdot \text{m}$ .
	- $\circ$  courant absorbé :  $I_{\text{nom}} = 1,82 \text{ A}.$

### **Adaptateur de vitesse de l'actionneur linéaire électrique :**

Adaptateur de vitesse à engrenages à axes parallèles à trains simples dont les roues dentées comportent les nombres de dents suivants : ntinu.<br>
eur en charge) :<br> *R<sub>hom</sub>* = 7800 tr·min<sup>-1</sup><br>
1.82 A.<br> **Réseau Canopée de Canopée :<br>
à axes parallèles à train<br>
nts :** 

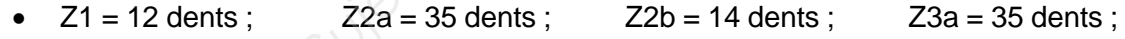

- $Z3b = 15$  dents ;  $Z4a = 30$  dents ;  $Z4b = 14$  dents ;  $Z5a = 35$  dents ;
- $\bullet$  Z5b = 15 dents  $\odot$  Z6 = 50 dents.
- rendement de chacun des cinq étages d'engrenages :  $\eta = 0.9$ . (Denture des roues de très faible module et non rectifiée) ;
- rendement de chacun des six paliers lisses de l'adaptateur de vitesse :  $\eta_{\text{palier}} = 0.71$ ;
- rapport de transmission de l'adaptateur de vitesse :

$$
\mathbf{i}_{\text{s/e}} = \mathbf{i}_{\text{sortie}/\text{nom}} = \frac{\omega_{\text{sortie}}}{\omega_{\text{nom}}}
$$

### **Système vis/écrou de l'actionneur linéaire électrique :**

Transformation de mouvement de rotation en mouvement de translation rectiligne irréversible de caractéristiques suivantes :

- vis à un filet à hélice à droite de pas :  $p_{vis} = 2$  mm⋅tr<sup>-1</sup> ;
- rendement du système vis/écrou :  $\eta_{vis} = 0.4$ . (Système irréversible).

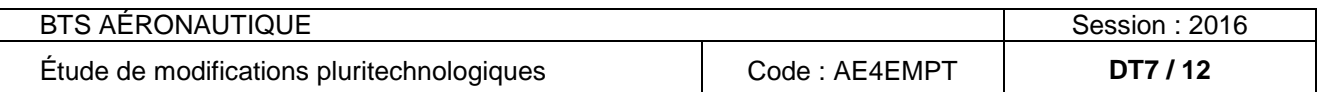

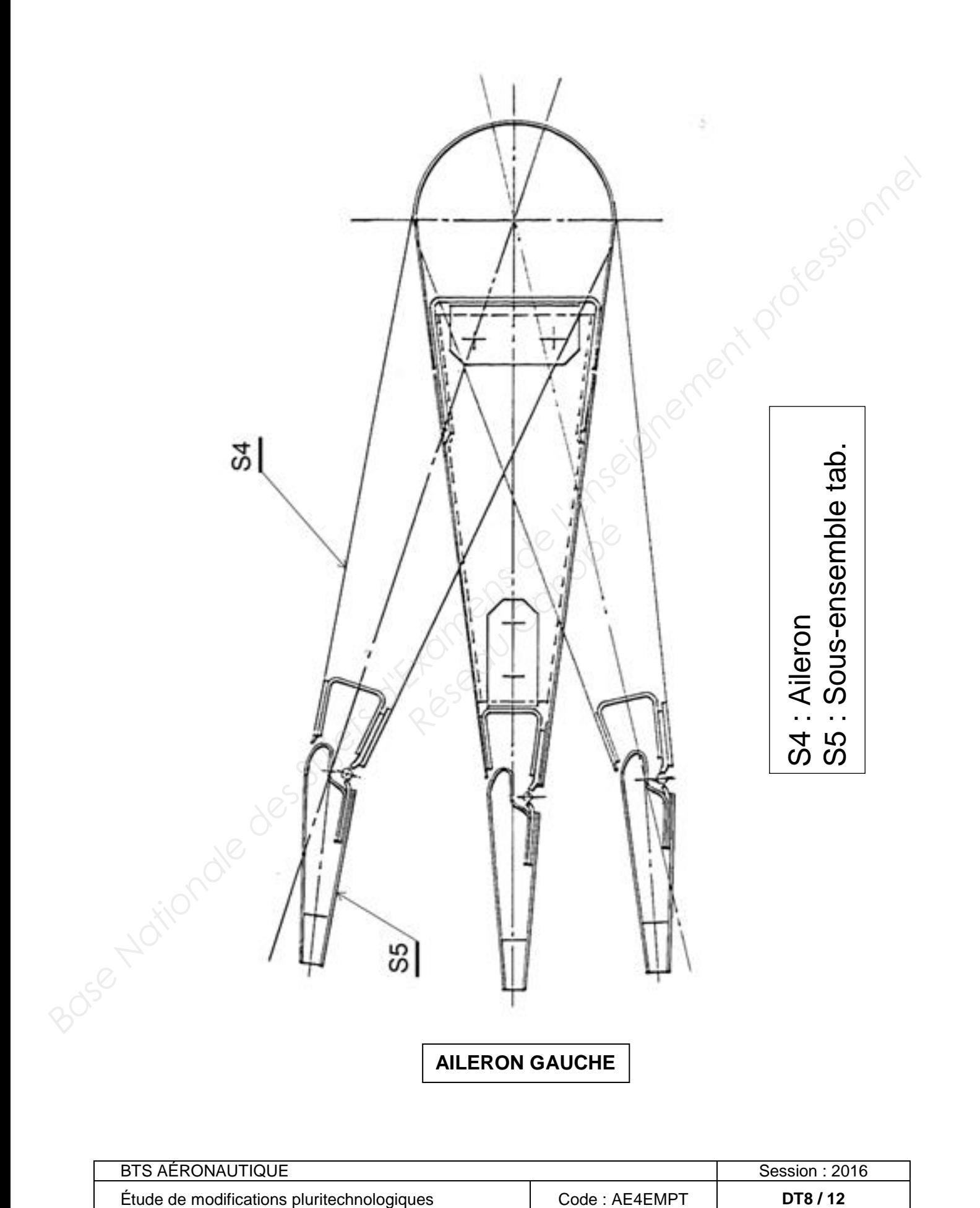

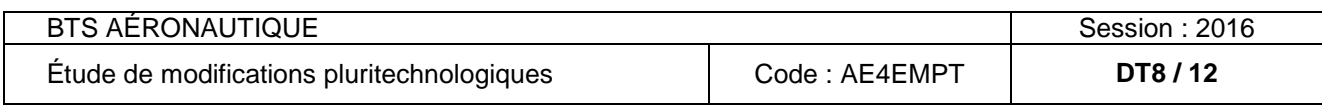

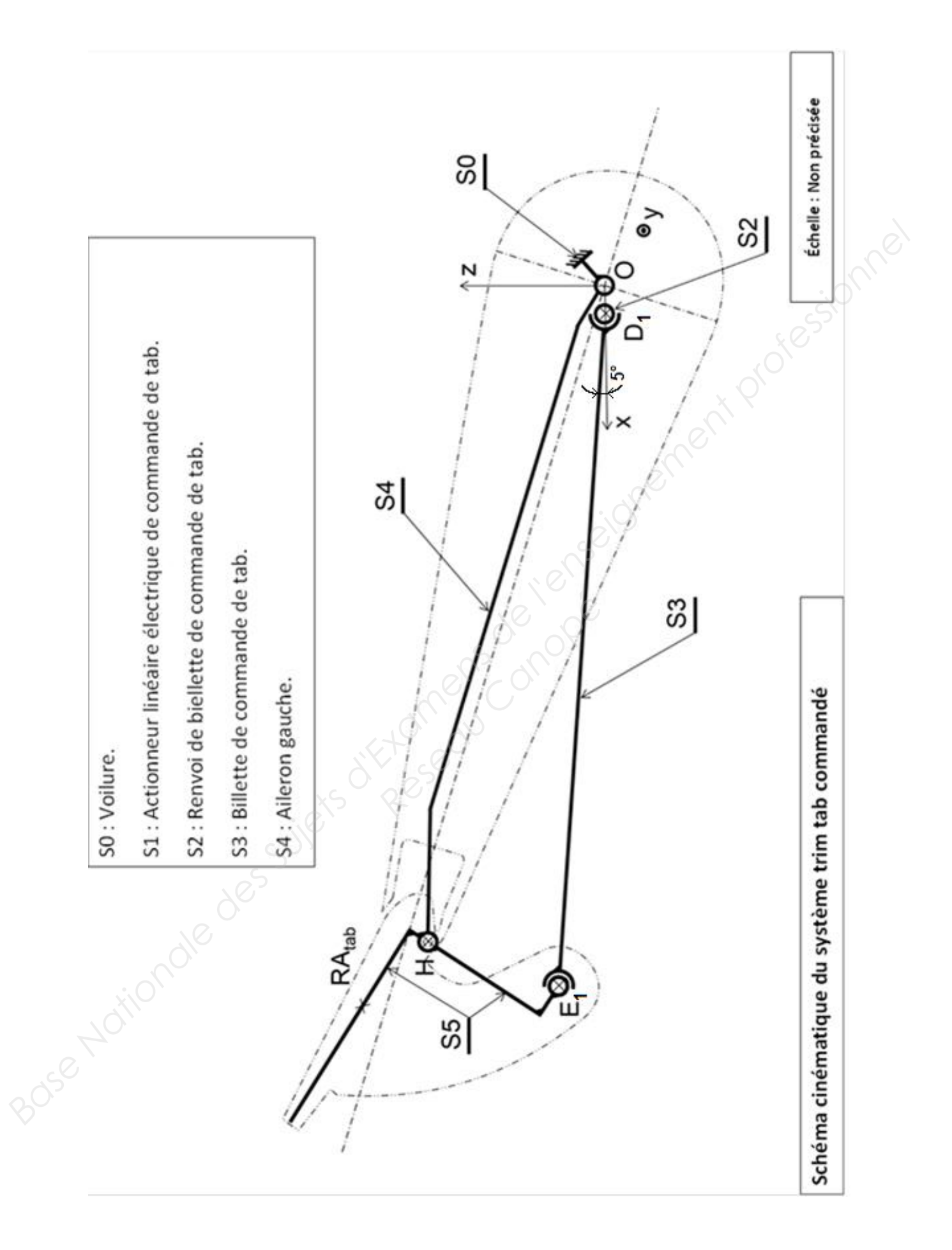

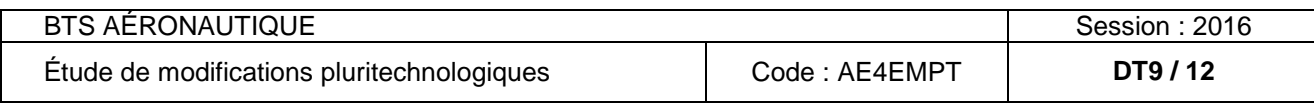

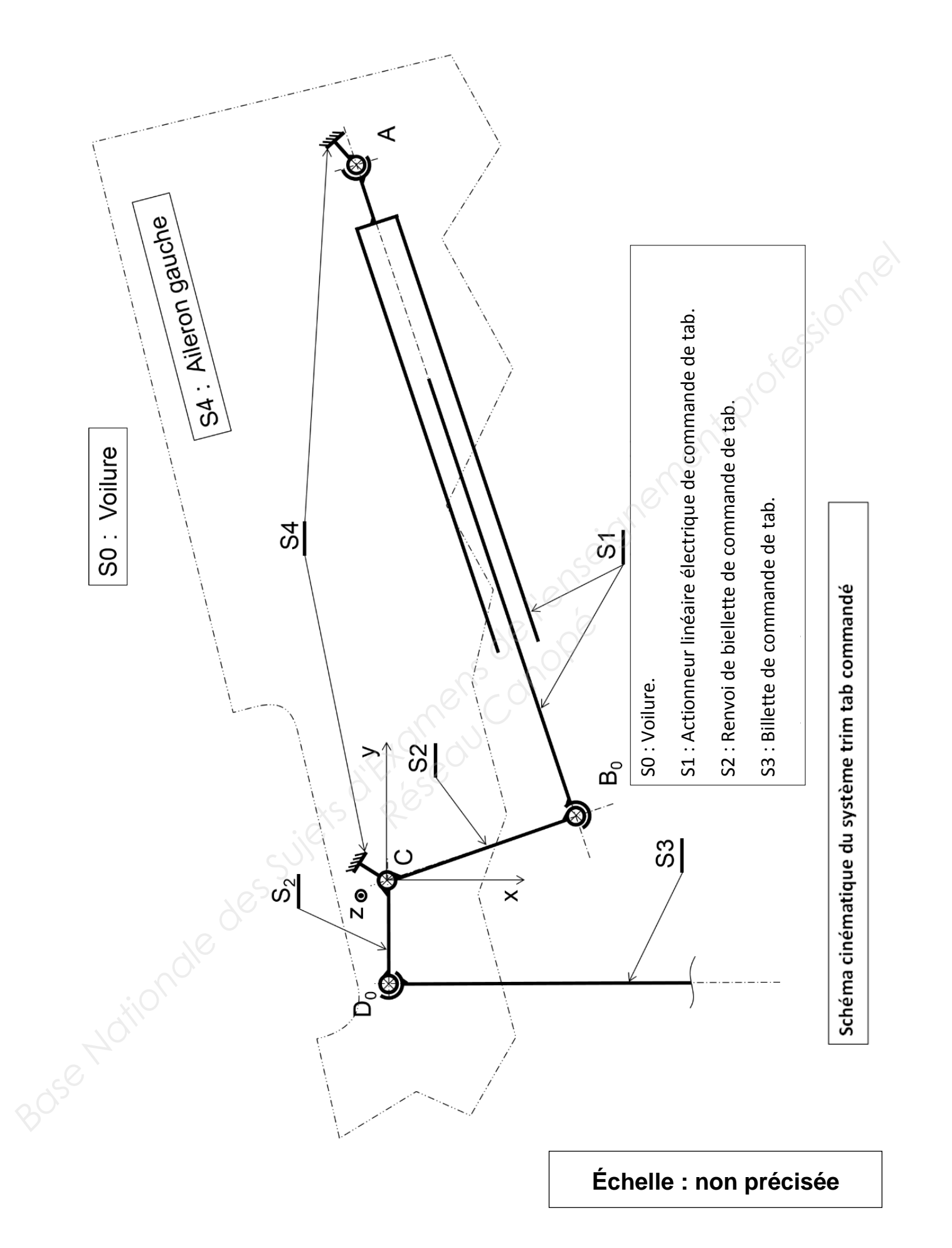

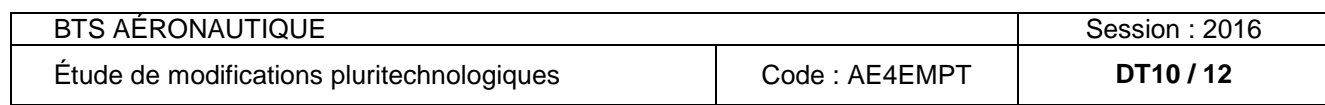

Schéma cinématique en représentation spatiale du système trim tab commandé avec son actionneur

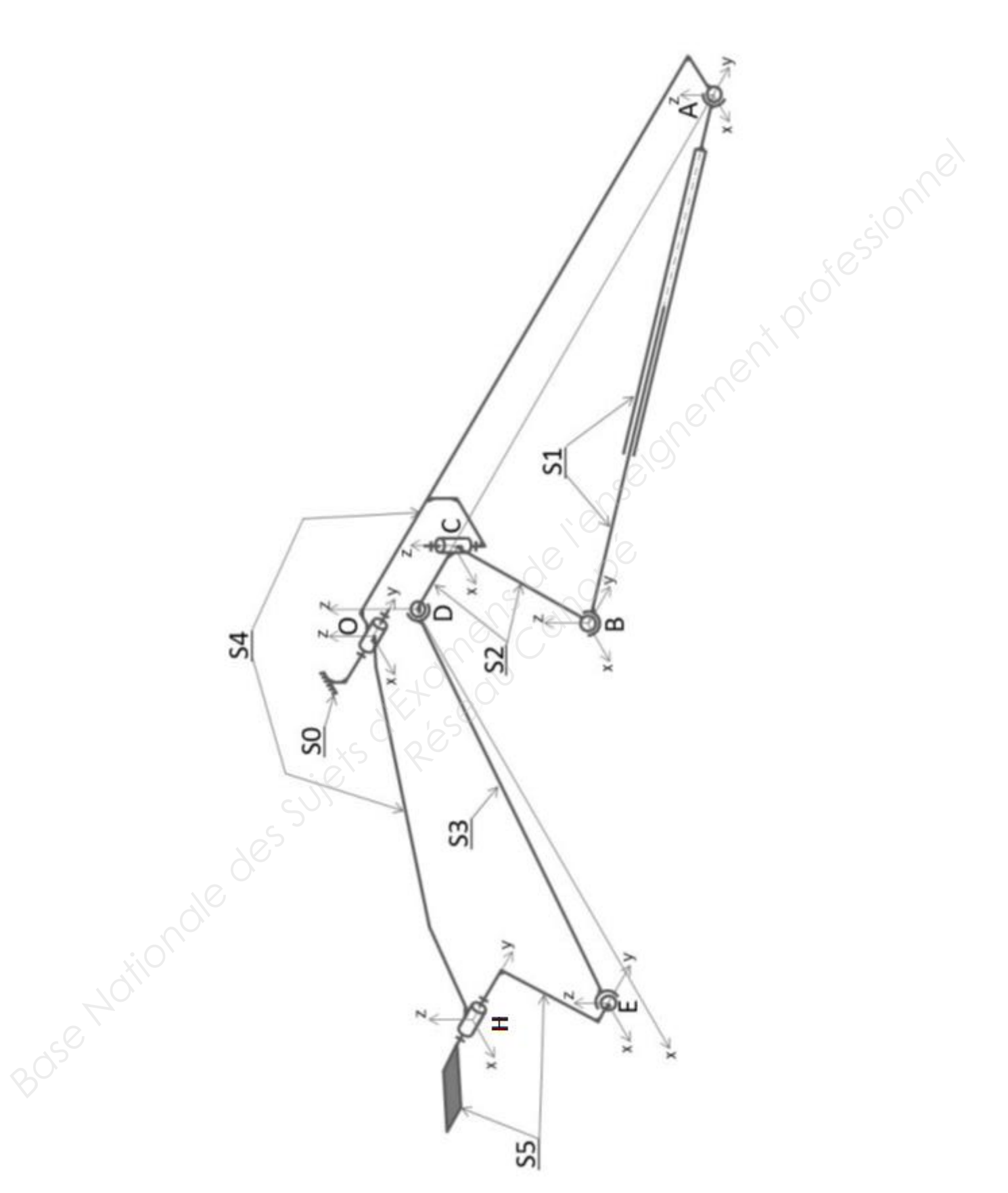

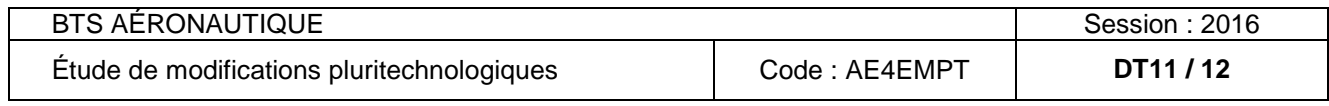

#### **FORMULAIRE DE THERMODYNAMIQUE**

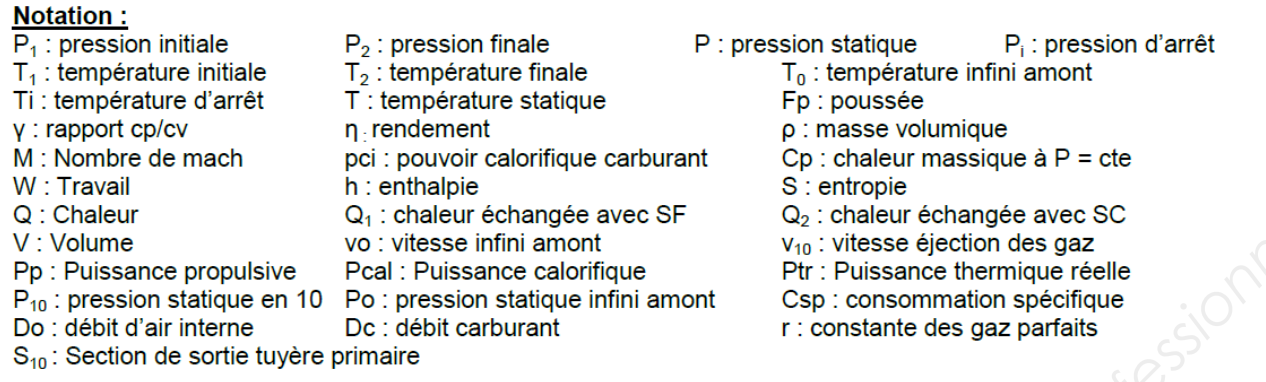

**Base Nationale des Suivets des Suivets de l'angle avec Suivet des Suives de l'enseignement professionnel de l'enseignement professionnel de l'enseignement professionnel de l'enseignement professionnel de l'enseignement p** *W* + *Q* =  $\Delta h$  *(h : enthalpie) avec*  $\Delta H = Cp \Delta T$  *pour 1 kg.<br> Second principe de la thermodynamique:<br> T<sub>1</sub> +*  $\frac{dQ_1}{T_1}$  *+*  $\frac{dQ_2}{T_2}$  *=*  $dS$  *<i>avec dS* = 0 *(en isentropique)*<br> **T<sub>1</sub>** +  $\frac{T_1}{T_2}$  =  $dS$  *av* 

**Constantes:** 
$$
r = 287 \text{ J.Kg}^{-1} \cdot \text{K}^{-1}
$$
  

$$
C_p = \frac{\gamma \cdot r}{\gamma - 1}
$$

$$
\frac{1}{2} \frac{1}{2} \frac{1
$$

$$
P = \rho.r.T
$$

$$
\eta_{global} = \frac{P_p}{P_{cal}} = \frac{3600.v_0}{Csp.Pci} \quad ; \quad \eta_{proputation} = \frac{P_p}{P_{tr}} = \frac{2.v_0}{(v_{10} + v_0)} \quad (en \ simple \ flux)
$$
\n
$$
\text{Poussée simple flux:} \qquad \qquad FP = D_0.(v_{10} - v_0) + D_c.v_{10} + (P_{10} - P_0).S_{10}
$$

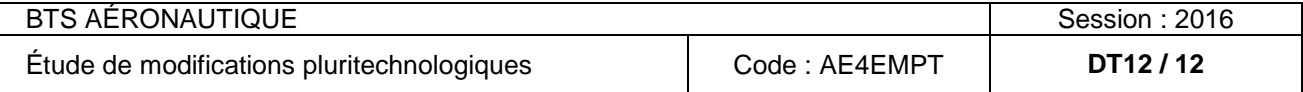

### Question 1.1

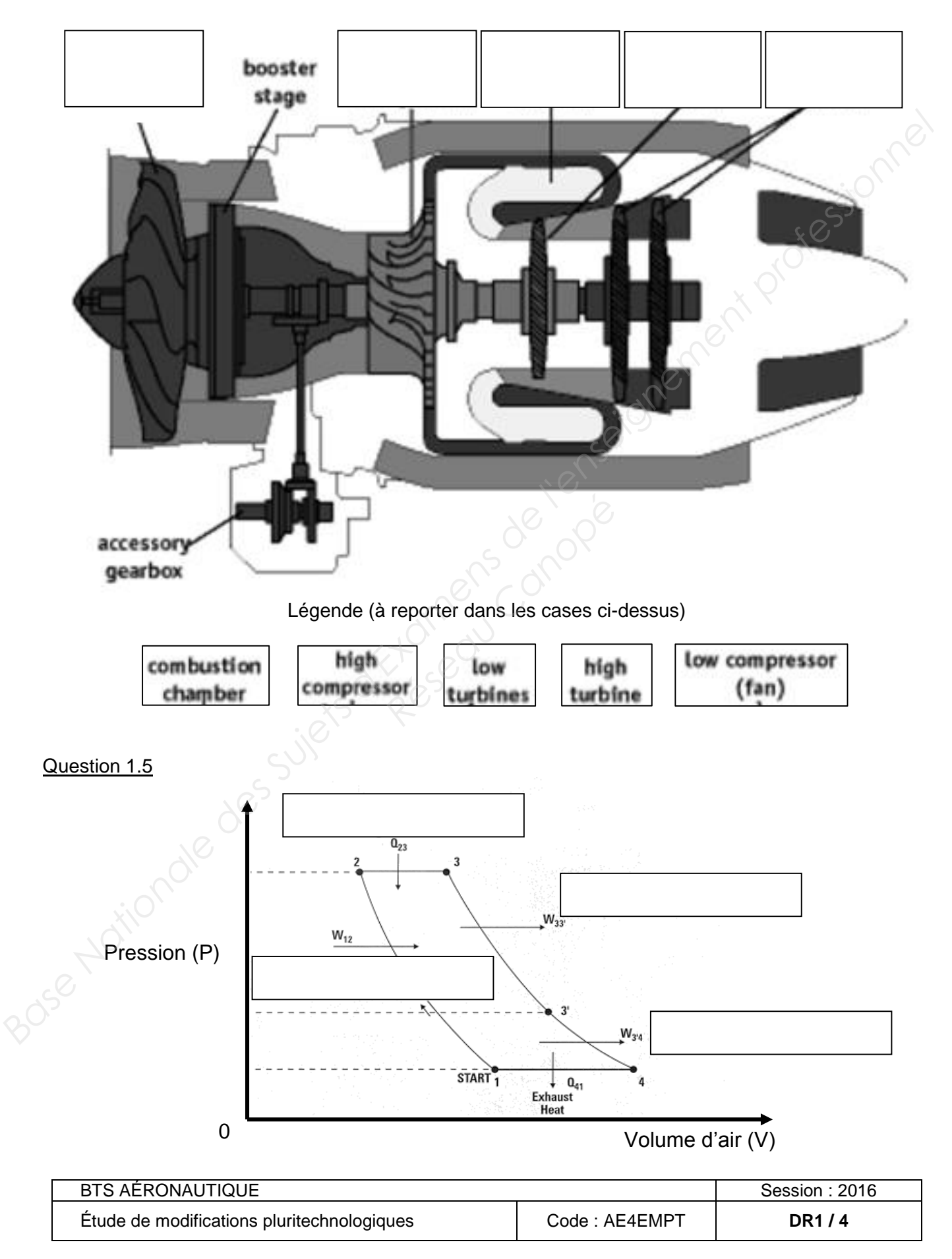

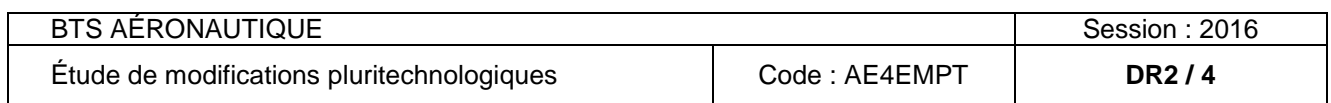

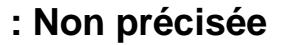

# **Schéma cinématique du système trim tab commandé**

**Échelle de représentation graphique du schéma cinématique : Non précisée**

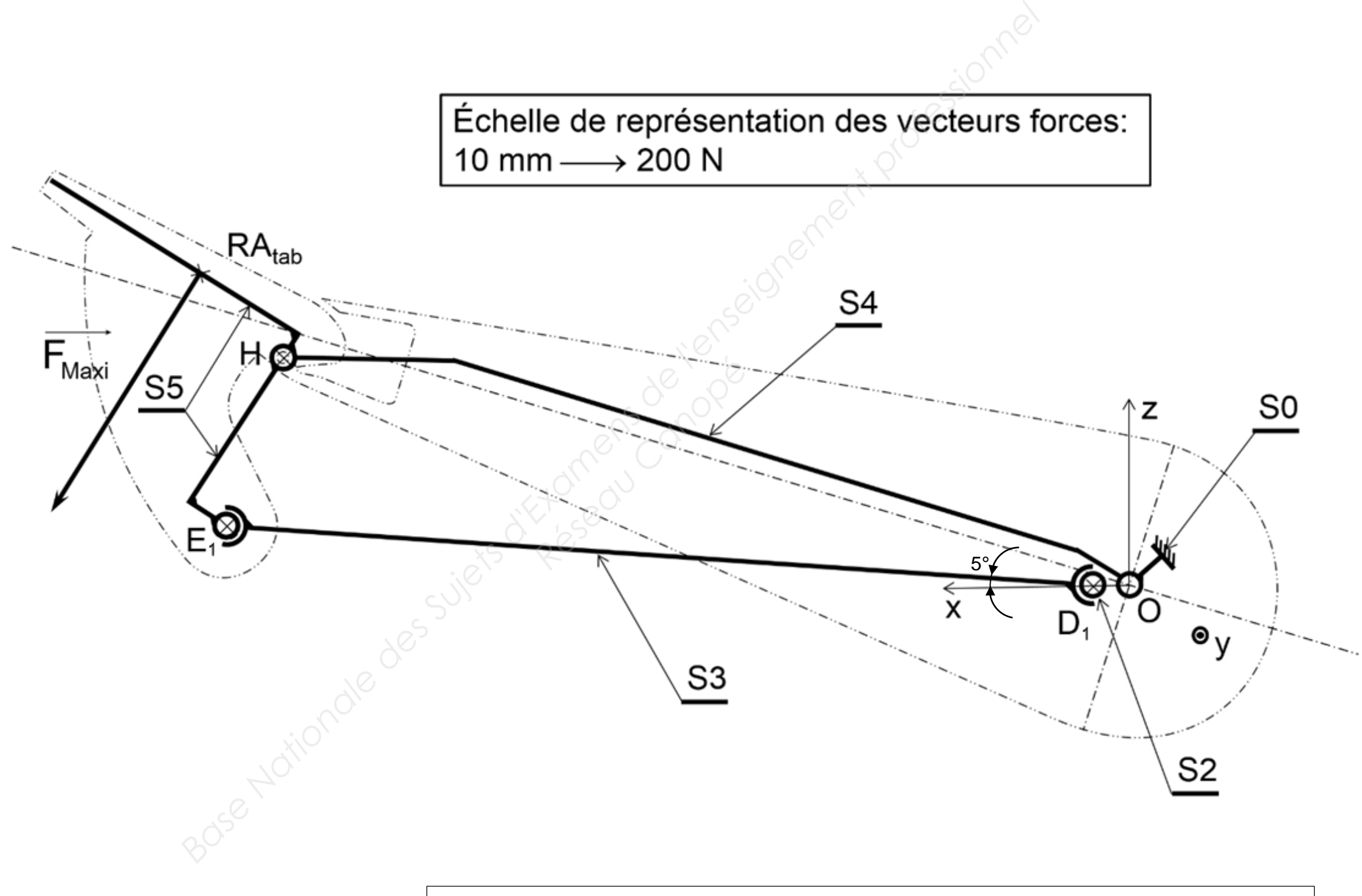

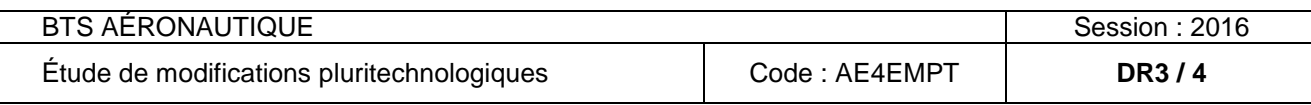

# **Échelle de représentation graphique du**

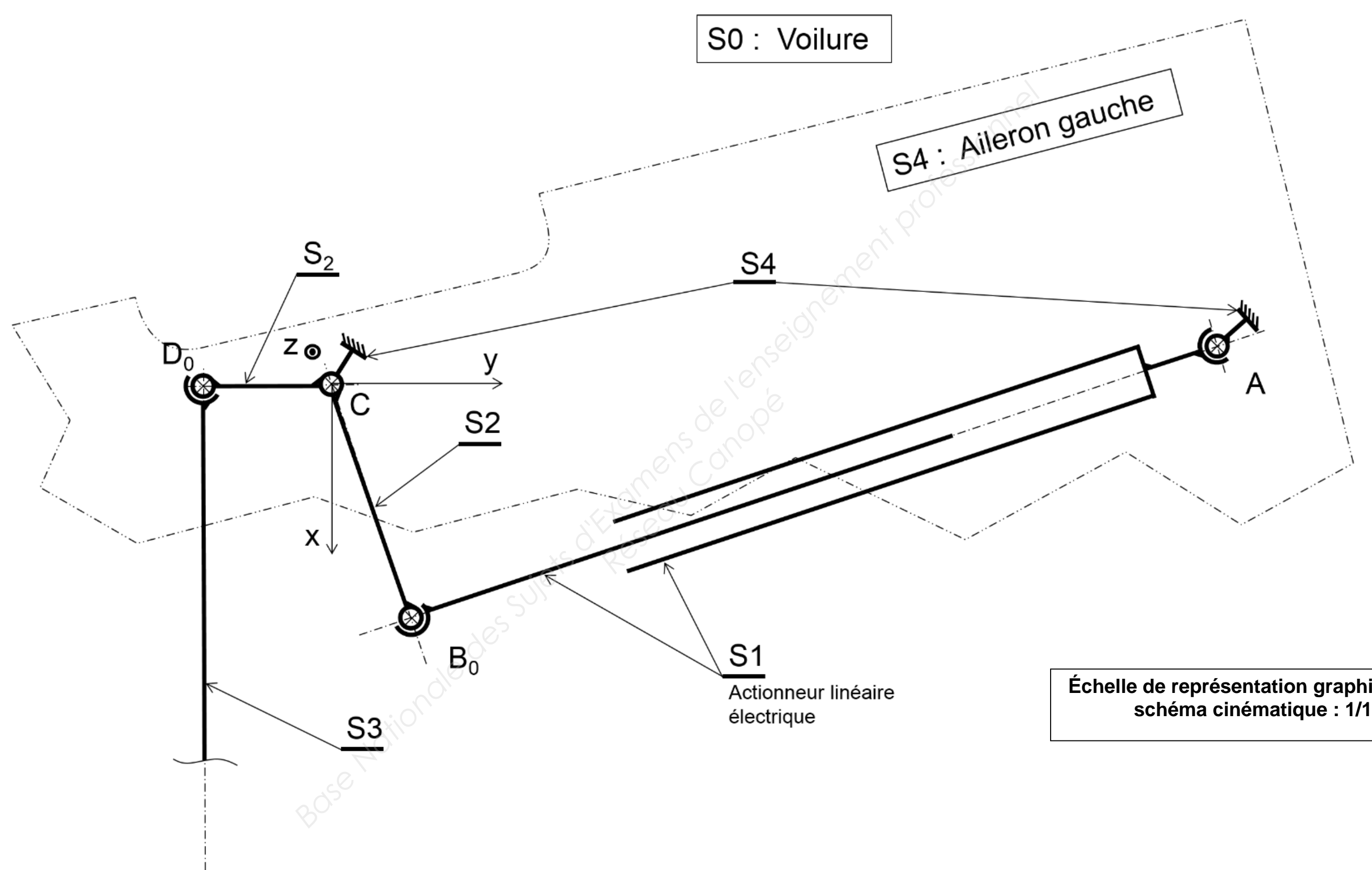

Synoptique hydraulique du système pour l'application de la solution 2.

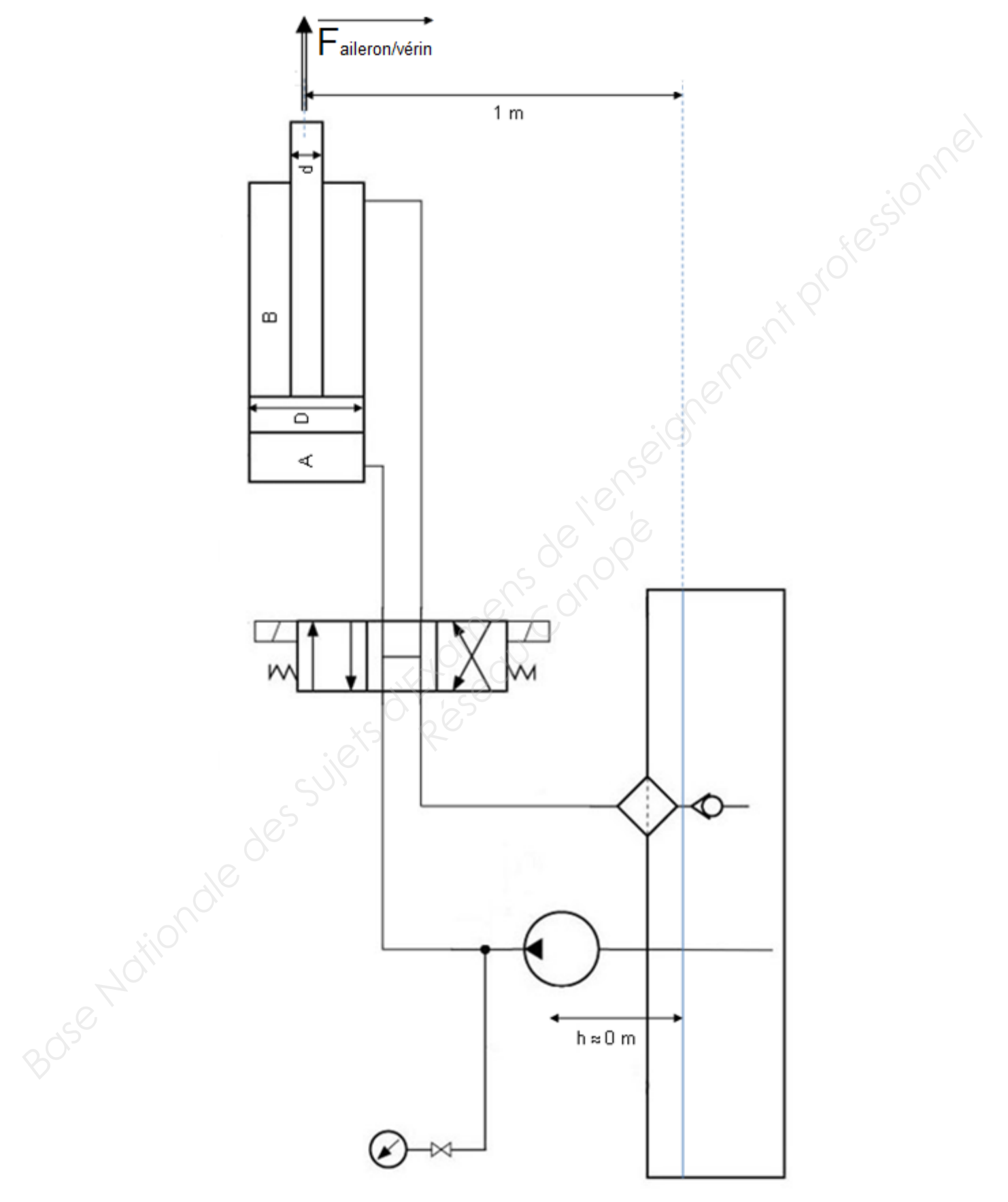

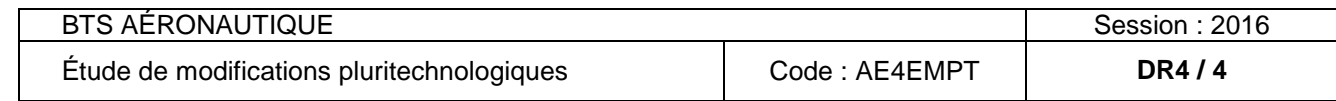